Social Security Administration Change of Address / Direct Deposit User Interface Specification Last Saved: April 02, 2010

# Knowledge-Based Authorization

OMB Attestation Addition SARA3 DD-COA Module Change Request

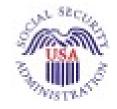

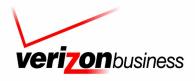

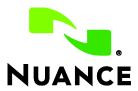

4.15.4

Verizon Business Confidential & Proprietary.

# **Document History**

| Date     | Spec | Арр | Summary of Changes                                                                                                    | Revised by  |
|----------|------|-----|----------------------------------------------------------------------------------------------------|-------------|
| 12/20/04 | 1.0  | 1.0 | Initial version.                                                                                                    | Paul Sawyer |
| 01/06/05 | 1.1  | 1.0 | Minor corrections to prompt styles and formatting.<br>Filled in missing prompt text at 5150.<br>Fixed prompt names in 5040, 5900 (KBA instead of GLB).<br>Filled in list of U.S. territories.                                                                                                    | Paul Sawyer |
|          |      |     | Changes based on review of 1/12/05:<br>Clarify the transfer of control between the Global section and<br>this section – removed use of the word "caller" to mean<br>transfer of control and reserve that word for humans dialing the<br>telephone.                                                                                                    |             |
|          |      |     | Add separate prompts within 1090 to handle different values of parameter which_name.<br>Correct GO TO error in 1000: if names_to_collect is LAST and                                                                                                    |             |
|          |      |     | spelling_only is true, then go to 1010.<br>Correct GO TO error in 1060: If BOTH and names_to_collect is<br>FIRST_LAST, then go to 1070.                                                                                                    |             |
|          |      |     | Clarify different kinds of confirmation prompts in 1070.<br>Add Requirement IDs where needed, mostly. Requirement IDs<br>are mostly not included in the GetName procedure because it<br>reflects code that is being reused from BEVE. The nested<br>conditionals in these DMs prevent the simple addition of<br>Requirement IDs, and restructuring the DM specifications<br>would put the DM specs out of sync with the existing code.                                                    |             |
| 02/18/05 | 1.2  | 1.0 | Change prompt name suffixes in 1090 to be more consistent with other DMs for the Full, Alt , and Maiden variations.                                                                                                    | Paul Sawyer |
|          |      |     | Fix prompt wording as adjusted during the recording session.<br>Change 5010 confirmations to "never" as is usual for yes/no<br>dialogs.                                                                                                    |             |
| 03/04/05 | 1.3  | 1.0 | Revised Requirement IDs in 5020, 5100, 5130, 5220, 5260, 5900, 1005, 1010, 1020, 1030, 1040, 1050, 1060, 1070, 1090, 1300, 1400                                                                                                    | Steven Ligi |
| 03/09/05 | 2.0  | 1.0 | <ol> <li>Removed MaxNoMatch row from 1060. Normal max retries<br/>behavior applies to this DM – goes to 1300.</li> <li>Added clarification comment in 5210 for default confirmation<br/>prompt.</li> <li>Add success prompt for Yes in 5010.</li> <li>Add success prompt for Yes in 5130.</li> <li>Add success prompt for Yes in 5210.</li> <li>Disable DTMF input for yes/no confirmation in 5020 (SSN<br/>input).</li> <li>Add silence spacer prompts in 5200.</li> </ol>               | Paul Sawyer |
| 04/11/05 | 2.1  | 1.0 | <ul> <li>Changes following user testing.</li> <li>1. Change prompts in 5020 to encourage callers to speak<br/>numbers quickly. Test participants came with the belief that the<br/>needed to speak s-l-o-w-l-y in order for the system to<br/>understand them, when in fact they were hitting timeouts due<br/>to speaking or punching keys too slowly. Also change timeout<br/>values.</li> <li>2. Similar changes in 1010 and 1030 to encourage callers to<br/>spell faster.</li> </ul> | Paul Sawyer |

Knowledge Based Authorization-v 4.15.4

02 April 2010 2 of 55

| 04/22/05   | 2.2 | 1.0 | Changes following review.                                                                                                    | Paul Sawyer   |
|------------|-----|-----|----------------------------------------------------------------------------------------------------|---------------|
| 04/22/03   | 2.2 | 1.0 | 1. Show increased timeout value in 1030 (as in 1010)                                                                                                    |               |
|            |     |     | 2. Remove extra space between letters in 1040 spelling.                                                                                                    |               |
| 05/02/05   | 2.3 | 1.0 | Fixes to "administrative" bugs.                                                                                                    | Paul Sawyer   |
|            |     |     | 1. Fix prompt file names in 1040 – two prompts with same name.                                                                                                    |               |
|            |     |     | 2. Clarified timeout values in 5020 (getting SSN) and restore DTMF input for confirmation.                                                                                                    |               |
| 05/06/05   | 2.4 | 1.0 | 1. Fix prompt text that changed during recording.                                                                                                    | Paul Sawyer   |
|            |     |     | 2. Remove superfluous "Got it" from beginning of 5200. Calls to GetName always end with an acknowledgement, so no need to further acknowledge the user input of a name.                                                           |               |
| 06/16/05   | 2.5 | 1.0 | 1. Clarify in 5900 that it handles DM failures only in the main part of KBA, not within GetName which has it's own failure handler (1300).                                                                                        | Paul Sawyer   |
|            |     |     | 2. Clarify the values of maxnomatches and maxnoinputs within GetName.                                                                                                    |               |
|            |     |     | 3. 5150 prompt is set to short silence. The failure message to the caller has already been played within GetName.                                                                                                    |               |
| 08/12/2005 | 2.6 | 1.0 | Changes (Paul Sawyer):                                                                                                    | Paul Sawyer & |
|            |     |     | <ol> <li>In 1090, fix Nomatch1 &amp; 2 prompts to have generic<br/>wording ("the" instead of "your") so that they prompts<br/>work for caller's last name, caller's alternate name,<br/>and mother's maiden last name.</li> </ol> | Nadine Ozkan  |
|            |     |     | Changes following the tuning report recommendations (Nadine Ozkan):                                                                                                    |               |
|            |     |     | <ul> <li>Prompt changes are in red (style : Table:<br/>RevisedRecordings)</li> </ul>                                                                                                    |               |
|            |     |     | - Structural changes are highlighted in yellow:                                                                                                    |               |
|            |     |     | o Replaced all GetName DMS (i.e. DMs<br>1000, 1005, 1010, 1020, 1030, 1040,<br>1050, 1060, 1070, 1090, 1300 and 1400)<br>by new DMs corresponding to the Name<br>OSDM version 2.0.1.                                              |               |
|            |     |     | o The inclusion of the Name OSDM also<br>affects parameters passing in DMs 5030,<br>5110 and 5140.                                                                                                    |               |
| 08/18/2005 | 2.7 | 1.0 | Changes highlighted in yellow (highlights from previous version have been removed)                                                                                                    | Nadine Ozkan  |
|            |     |     | - Changes to the Name OSMD specs:                                                                                                    |               |
|            |     |     | <ul> <li>Changes to DMs : 1070 and 1080 –<br/>conditions and actions descriptions are<br/>clarified.</li> </ul>                                                                                                    |               |
|            |     |     | o DMs 1005 and 1020: removed the<br>"NoMatch" condition                                                                                                    |               |
|            |     |     | <ul> <li>DMs 5030, 5110 and 5140: Changes to parameters<br/>passed to Name OSDM (exitfailureprompt and<br/>exitsuccessprompts parameter). Correspondingly<br/>added a note about the exit success prompt in 1400.</li> </ul>      |               |
|            |     |     | <ul> <li>Prompt 1005-KBA-SayLastName-Prompt-<br/>initialprompt3-maiden: Minor prompt change.</li> </ul>                                                                                                    |               |

02 April 2010 3 of 55

| 10/22/05  | 2.8  | 1.0 | Changes following tuning 2.                                                                                                    | Paul Sawyer |
|-----------|------|-----|----------------------------------------------------------------------------------------------------|-------------|
|           |      |     | 1. Speech parameter changes in Name DMs:<br>1005_SayLastName, 1020_SayFirstName,<br>1010_SpellLastName, 1030_SpellFirstName.                                                                  |             |
|           |      |     | 2. Add synonyms in 1060_GetMistake.                                                                                                    |             |
|           |      |     | 3. In 1070_RespellFirst and 1080_RespellLast, suggest adding silence between letters in playback of spelling.                                                                                 |             |
|           |      |     | 4. In 5130, suggest adding silence between parts of the date readback, and suggest supporting one-step correction in confirmation                                                             |             |
|           |      |     | 5. Remove the word "spelled" from the prompts for say-and-<br>spell in 1005 and 1020. The grammar for the Name OSDM<br>does not include "spelled".                                            |             |
| 11 Dec 05 | 2.9  | 1.0 | 1. Restore name collection in Error: Reference source not found To use old code and tables instead of Name OSDM. These are NOT marked as revisions.                                           | Paul Sawyer |
|           |      |     | 2. Simplified 5020 Confirmation Retry and Confirmation<br>Timeout prompts to use what can be implemented: I think you<br>said <ssn>. Is that correct?"</ssn>                                  |             |
|           |      |     | 3. Edit prompt text of 5900-KBA-Dmfailure-Prompt1 to match what was recorded.                                                                                                    |             |
| 2 Feb 06  | 2.10 | 1.0 | Changes following Tuning 3:                                                                                                    | Paul Sawyer |
|           |      |     | 1. Specify one-step correction in 5130, 5200, 1070, 1090.                                                                                                    |             |
|           |      |     | 2. Clarify that global grammars should not be active during name collection (1005, 1010, 1020, 1030, 1070, 1090).                                                                             |             |
|           |      |     | 3. In 5020, add synonyms to catch OOVs. Add "Yes or No" to end of Initial prompt.                                                                                                    |             |
|           |      |     | 4. Tweak prompts in 1005, 1010, 1020 to emphasize what caller should do.                                                                                                    |             |
|           |      |     | 5. Change (or re-emphasize) barge-in sensitivity in several Name collections.                                                                                                    |             |
| 5 Feb 06  | 2.11 | 1.0 | Add support for blocked accounts. Affects 5230, and adds 5270.                                                                                                    | Paul Sawyer |
|           |      |     | Remove restriction in 5130 on date of birth.                                                                                                    |             |
| 15 Feb 06 | 2.12 | 1.0 | Changes following discussions and reviews: (previous revision marking left in place for SSA and CPT review):                                                                                  | Paul Sawyer |
|           |      |     | 1. Back out recommendation for one-step correction in 5130, 1070, 1090. These were recommended back in Tuning 2 but are difficult to implement and not essential, so will be removed for now. |             |
|           |      |     | 2. Revised prompt in 5000 to encourage callers to stick with automation.                                                                                                    |             |

02 April 2010 4 of 55

| 21 Aug 06  | 2.13 | 1.0 | Changes as a result of Tuning 4.                                                                                                    | Paul Sawyer           |
|------------|------|-----|----------------------------------------------------------------------------------------------------|-----------------------|
|            |      |     | 1. 5010: Remove agent synonyms from grammar. Tweak prompt to emphasize that exact dollar amount is needed (saves problems in 5210).      |                       |
|            |      |     | 2. 5020: Increase incomplete timeout and max speech duration values.                                                                     |                       |
|            |      |     | 3. 5020: Specify some optional prefixes to a SSN. Change low confidence threshold.                                                       |                       |
|            |      |     | 4. 1005: Tweak prompt to emphasize both saying and spelling.<br>Tweak speech parameters.                                                 |                       |
|            |      |     | 5. 1005, 1010, 1020, 1030: Tweak speech parameters.                                                                                      |                       |
|            |      |     | 6. 1060: Add synonyms. Disable global commands.                                                                                          |                       |
|            |      |     | 7. 1070: Tweak speech parameters.                                                                                                    |                       |
|            |      |     | 8. 5130: Tweak prompts to encourage correct statement of the date. Remove unneeded grammar options in dates. Remove global grammars.     |                       |
|            |      |     | 9. 5200: Tweak prompt to encourage saying just STATE.<br>Disable global Agent and Main Menu. Disable Agent from<br>confirmation grammar. |                       |
|            |      |     | 10. 5210: Tweak speech parameters. Add "I don't know" option.                                                                            |                       |
| 19 Jan 07  | 2.14 | 1.0 | Added Message Numbers to all prompts                                                                                                    | Sean Stallings<br>VZB |
| 04 May 07  | 2.15 | 1.0 | Made minor corrections to 1010, 1060, 1070,1090                                                                                          | Sean Stallings<br>VZB |
| 24 May 07  | 2.16 | 1.0 | Made correction 5200                                                                                                    | Sean Stallings<br>VZB |
| 19 July 07 | 2.16 | 1.0 | Made correction 5000                                                                                                    | Carol<br>Cummings     |
|            |      |     |                                                                                                    | VZB                   |

| 3 Aug 07   | 2.17 | 1.0 | Removed "Quickly" from 50332 – 1030-SpellFirstName-VM<br>Removed "Please" from 50333 - 1030-SpellFirstName-VM | Carol Cummings<br>VZB |
|------------|------|-----|----------------------------------------------------------------------------------------------------|-----------------------|
|            |      |     | Added "Please say Yes or No" - 1040 ConfirmName Help<br>Prompt                                                | 120                   |
|            |      |     | Moved "Now" - 50208 (5020-KBA-GetSSNumber-ConfPrompt-<br>SSN2)                                                |                       |
| 15 Aug 07  | 2.18 | 1.0 | Updated 50346                                                                                                 | Sean Stallings        |
|            |      |     |                                                                                                    | VZB                   |
| 22 Aug 07  | 2.19 | 1.0 | Updated Title and Headers                                                                                     | Sean Stallings        |
|            |      |     |                                                                                                    | VZB                   |
| 06 Sept 07 | 2.20 | 1.0 | Removed global defaults from retry 1 and retry 2 prompts                                                      | Sean Stallings        |
|            |      |     |                                                                                                    | VZB                   |
| 08 Oct 07  | 2.21 | 1.0 | Updated 1090 to resolve prompting issue for callers who have                                                  | Sean Stallings        |
|            |      |     | not spelled their first or last name yet.                                                                     | VZB                   |
| 15 Oct 07  | 2.22 | 1.0 | Added [Global Default] note to all retry 1 and 2 prompts (except                                              | Sean Stallings        |
|            |      |     | for name capture)                                                                                             | VZB                   |
|            |      |     |                                                                                                    |                       |

02 April 2010 5 of 55

| 17 Oct 07      | 2.23 | 1.0 | Corrected No Input/No match change to Timeout/ Retry                                                                 | Sean Stallings |
|----------------|------|-----|----------------------------------------------------------------------------------------------------|----------------|
|                |      |     |                                                                                                    | VZB            |
| 19 Oct 07      | 2.24 | 1.0 | Updated message 50367                                                                                                | Sean Stallings |
|                |      |     |                                                                                                    | VZB            |
| 20 Feb 08      | 2.25 | 1.0 | Added Check Condition modules, 5015, 5090, 5120, 5140,,                                                              | Sean Stallings |
|                |      |     | 5190, 5205, 900                                                                                                    | VZB            |
|                |      |     | Added Privacy note to module notes for DM 5020, 5130, 5200, 5210, 1005, 1010, 1020, 1030, 1070, 1090                 |                |
|                |      |     | Added counter increment reporting to module notes for DM 5020, 5130, 5200, 5210, 1005, 1010, 1020, 1030, 1070, 1090  |                |
| 26 Feb 08      | 2.26 | 1.0 | Added DM 4999                                                                                                    | Sean Stallings |
|                |      |     | Corrected Pathing for Name Collection Process                                                                        | VZB            |
|                |      |     | Added DM 900                                                                                                    |                |
| 27 Feb 08      | 2.27 | 1.0 | Removed Name Collection DM's (900-1400)                                                                              | Sean Stallings |
|                |      |     | Added Name capture prompting/format from 1099                                                                        | VZB            |
| 28 Feb 08      | 2.28 | 1.0 | Updated DM's 5035, 5045, 5090, 5140, changed confirmation                                                            | Sean Stallings |
|                |      |     | from "if necessary" to ALWAYS.                                                                                       | VZB            |
| 04 March 00    | 2.00 | 1.0 | Added Driveny experient the Clobal Datastics aborter                                                                 |                |
| 04 March 08    | 2.29 | 1.0 | Added Privacy section the Global Behavior chapter                                                                    | Sean Stallings |
|                |      |     |                                                                                                    | VZB            |
| 10 March 08    | 2.3  | 1.0 | Updated 5000 with new wording informer callers that they need                                                        | Sean Stallings |
|                |      |     | to know the exact dollar amount of their last benefits payment.                                                      | VZB            |
|                |      |     | Removed 5010                                                                                                    |                |
|                |      |     | Updated 5005, 5030, 5040, 5090, 5120, 5135, 5190, 5205;<br>Corrected reporting information for "if else" conditions. |                |
| 19 March 08    | 2.31 | 1.0 | Added new module, 5215 CantProceed-Msg.                                                                              | Sean Stallings |
|                |      |     |                                                                                                    | VZB            |
| 25 Mar 08      | 2.32 | 1.0 | Corrected reporting string in module 5120                                                                            | Sean Stallings |
| 25 Mai 00      | 2.52 | 1.0 |                                                                                                    | _              |
|                |      |     |                                                                                                    | VZB            |
| 04 Apr 08      | 2.33 | 1.0 | Clarified wording for 4999 Check Null Condition                                                                      | Sean Stallings |
|                |      |     | Removed module 5025                                                                                                  | VZB            |
| 11 Apr 08      | 2.34 | 1.0 | In order to assure that re-use items are properly reported, in                                                       | Sean Stallings |
| •              |      |     | Check Null Condition, if TVDC items to collect = 0, the call must                                                    | VZB            |
|                |      |     | then route to the next Check Condition Module.                                                                       |                |
|                |      |     | Prompt 50306 has been corrected.                                                                                     |                |
|                |      |     | Module 5190 has been updated, added module note stating that DTMF 9 is disabled for this module.                     |                |
| 1 May 08       | 2.35 | 1.0 | Added reporting string to modules 5020, 5035, 5045, 5100,                                                            | Sean Stallings |
| -              |      |     | 5110, 5130, 5140, 5200. 5210.                                                                                        | VZB            |
| 12 May, 2008   | 2.36 | 1.0 | Added reference to Payorco ANI lookup per SADA part 2                                                                | Peter Modesto  |
| 12 iviay, 2008 | 2.30 | 1.0 | Added reference to Reverse ANI lookup, per SARA, part 3.<br>> Added module 5003 to perform lookup                    |                |
|                |      |     | <ul> <li>Added module 5003 to perform lookup</li> <li>Added text to Developer notes in module 5035 to</li> </ul>     | Nuance         |
|                |      |     | reference use of parallel verification grammar for first<br>name built from results of reverse ANI look-up           |                |
|                |      |     | <ul> <li>Added text to Developer notes in module 5045 to</li> </ul>                                                  |                |
|                |      |     | reference use of parallel verification grammar for                                                                   |                |
|                |      |     | family name built from results of reverse ANI look-up                                                                |                |
| 12 May, 2008   | 2.37 | 1.0 | Corrections from internal review: broken links, etc.                                                                 | PM             |

| 14 May 2008             | 2.38 | 1.0 | Added "avoidsamemistake" to Global descriptions, 2.3<br>Adjusted reporting tag in DM 5003 Reverse ANI Lookup                                                                                                    | Kim Rothlis<br>VZB       |
|-------------------------|------|-----|----------------------------------------------------------------------------------------------------|--------------------------|
| 15 May 2008             | 2.38 | 1.0 | Made minor grammatical error updates and adjusted the reporting triggers to have 4 digits (i.e. 0000 = success)                                                                                                    | Becky Stallings,<br>VzB  |
| 29 May 2008             | 2.39 | 1.0 | Note how we will handle multiple first names and initials in first name collection using reverse ANI lookup (DM 5003).                                                                                                    | Peter Modesto,<br>Nuance |
| 30 May 2008             | 2.40 | 1.0 | Added additional rules in handling of name collection using<br>Reverse ANI Lookup (DM 5003)                                                                                                    | Kim Rothlis<br>VzB       |
| 2 June 2008             | 2.41 | 1.0 | Clarification provided to handling of last name collection using<br>Reverse ANI Look up (DM 5003)                                                                                                    | Kim Rothlis<br>VzB       |
| 24 June 08              | 2.42 | 1.0 | Moved Module 5003 Reverse-ANI Look up. Is now 5032<br>Reverse-ANI Look up. ANI Look up should not occur until after<br>5030-GetFirstName Check Condition.                                                                                                    | Sean Stallings<br>VZB    |
| 11 July 2008            | 2.43 | 1.0 | Updated module 4999, added in correct routing for 'If TVDC<br>Items to collect= 0" condition, now routes to module 5003.<br>Moved Reverse ANI Look up module, it is now located just<br>before the Social Security Check Condition module.                     | Sean Stallings<br>VZB    |
| 23 July 2008            | 2.44 | 1.0 | Updated Module 5003, added new field 'reporting'. Re-inserted module notes erroneously removed in 2.42                                                                                                    | Sean Stallings<br>VZB    |
| 04<br>September<br>2008 | 4.0  | 1.0 | <ul> <li>BBN Findings Effort</li> <li>a. Updated module 5100, updated retry 2, message 51003</li> <li>b. Updated modules 5035, 5045, 5110, 5140, updated confirmation retry message 82055</li> <li>c. Highlighted all BBN Findings changes in Green</li> </ul> | Sean Stallings<br>VZB    |

02 April 2010 7 of 55

| 19<br>Comtownhow        | 4.01 | 1.0 | Merged KBA_v3.04_TNRS and KBA_4 UI's.                                                                                                    | Sean Stallings        |
|-------------------------|------|-----|----------------------------------------------------------------------------------------------------|-----------------------|
| September<br>2008       |      |     | Updated module 4999, added in correct routing for 'If TVDC Items to collect= 0" condition, now routes to module 5003.                                                                                           | VZB                   |
|                         |      |     | Moved Reverse ANI Look up module, it is now located just before the Social Security Check Condition module.                                                                                                    |                       |
|                         |      |     | Broke Module 5035 GetFirstName into A and B sections, Say and Spell and Spell Only – for TNRS effort                                                                                                    |                       |
|                         |      |     | Broke Module 5045 GetLastName into A and B sections, Say and Spell and Spell Only – for TNRS effort                                                                                                    |                       |
|                         |      |     | Broke Module 5110 GetAltName into A and B sections, Say and Spell and Spell Only – for TNRS effort                                                                                                    |                       |
|                         |      |     | Added Module 5115 PostSSN-DB – for TNRS effort                                                                                                    |                       |
|                         |      |     | Updated Module 5003, added new field 'reporting'. Re-inserted module notes erroneously removed in 2.42                                                                                                    |                       |
|                         |      |     | Added REQ ID's to modules 5035A, 5035B, 5045A, 5045B, 5110A, 5110B – for TNRS effort.                                                                                                    |                       |
|                         |      |     | Added explanatory note to top of modules 5035A, 5035B, 5045B, 5110A, 5110B – for TNRS effort.                                                                                                    |                       |
|                         |      |     | Updated Modules 5110 A and 5110 B, corrected message<br>name for confirmation apology, corrected 'condition' field for<br>confirmation apology and success messages – this resolves<br>tickets 22308 and 22307. |                       |
|                         |      |     | Updated Modules 5045 A and 5045 B, corrected 'condition' field for confirmation apology and success messages – for TNRS effort – this resolves tickets 22306 and 22305.                                         |                       |
|                         |      |     | Updated Module 5120, added module 5100 to 'entering from' field – this resolves ticket 22309.                                                                                                    |                       |
|                         |      |     | Updated module 5135, updated 'entering from' field to show that callers will be entering in from module 5130-DOB Check Condition – this resolves ticket 22311.                                                  |                       |
|                         |      |     | TNRS changes highlighted in Yellow                                                                                                    |                       |
|                         |      |     | Verizon Business proprietary statement added to title page and page footers.                                                                                                    |                       |
|                         |      |     | Updated Module 5110B, removed [global default] tag from retry 1/timeout 1. Because wording for this is contained in the message itself, the apology was playing twice – this resolves ticket 22347.             |                       |
|                         |      |     | Updated Module 5035A and 5035B, corrected typo in confirmation apology condition field – this resolves ticket 22349                                                                                             |                       |
| 22<br>September<br>2008 | 4.02 | 1.0 | Updated Module 5045B, corrected typo in ReqID field for the confirmation apology prompt.                                                                                                    | Sean Stallings<br>VZB |
| 30<br>September<br>2008 | 4.03 | 1.0 | Updated module 5140, updated wording for Retry 1 prompt.<br>Since the name OSDM works best with spell only on the retry,<br>new prompting will no longer ask callers to say and spell their<br>name.            | Sean Stallings<br>VZB |
| 1 October<br>2008       | 4.04 | 1.0 | Updated module 5045A, added more explanation in module description, corrected typo's in timeout 1 and 2 message names.                                                                                          | Sean Stallings<br>VZB |
|                         |      |     | Updated module 5045B, corrected typo in Confirmation<br>Apology message name.                                                                                                    |                       |
|                         |      |     | Updated module 5110A, added more explanation in module description.                                                                                                    |                       |
|                         |      |     | Updated module 5140, added correct text to confirmation retry 2, message 82055. Highlighted this change in Green.                                                                                               |                       |

| 7 October<br>2008  | 4.05 | 1.0 | Updated module 5110A, 'Confirmation' section 'Action' field<br>now shows to play confirmation apology prompt on 'no' – this<br>resolves ticket 22422.                                                                                                    | Sean Stallings<br>VZB |
|--------------------|------|-----|----------------------------------------------------------------------------------------------------|-----------------------|
| 21 October<br>2008 | 4.06 | 1.0 | Updated module 5035A; Added note to Action field for 'Max<br>Retry', now plays [Global Default] message on exit. Updated<br>'action' column for Confirmation section, removing notes adding<br>'no' on confirmation condition.                                      | Sean Stallings<br>VZB |
|                    |      |     | Updated module 5035B; consolidated initial 1 and initial 2,<br>since callers will not be entering on a condition. Updated<br>'action' column for Confirmation section, removing notes adding<br>'no' on confirmation condition.                                     |                       |
|                    |      |     | Updated module 5045A; Added note to Action field for 'Max<br>Retry', now plays [Global Default] message on exit. Updated<br>'action' column for Confirmation section, removing notes adding<br>'no' on confirmation condition.                                      |                       |
|                    |      |     | Updated module 5045B; consolidated initial 1 and initial 2,<br>since callers will not be entering on a condition. Updated<br>'action' column for Confirmation section, removing notes adding<br>'no' on confirmation condition.                                     |                       |
|                    |      |     | Updated module 5110A; Added note to Action field for 'Max<br>Retry', now plays [Global Default] message on exit. Updated<br>'action' column for Confirmation section, removing notes adding<br>'no' on confirmation condition.                                      |                       |
|                    |      |     | Updated module 5110B; consolidated initial 1 and initial 2,<br>since callers will not be entering on a condition. Updated<br>'action' column for Confirmation section, removing notes adding<br>'no' on confirmation condition.                                     |                       |
|                    |      |     | Updated module 5115; consolidated all 'max retry' and 'no on confirmation' conditionals, since conditions are no longer in use. Conditions now only reference first, last and alt name.                                                                             |                       |
| 29 October<br>2008 | 4.07 | 1.0 | Added REQID's to modules 4999, 5000, 5003, 5005,5155,<br>5030, 5040, 5050, 5090, 5120, 5135, 5190, 5200, 5205.<br>Renamed 'name' column as 'REQID' in all modules that did not<br>already have a REQID column. Removed 'name' column from<br>modules that had both. | Sean Stallings<br>VZB |
|                    |      |     | Renamed 'option' column as 'REQID' in all modules that did not<br>already have a REQID column. Removed 'option' column from<br>modules that had both                                                                                                    |                       |
| 4 November<br>2008 | 4.08 | 1.0 | Updated module 5115, added parameters for reporting associated app ID.                                                                                                    | Sean Stallings<br>VZB |
| 7 November<br>2008 | 4.09 | 1.0 | Updated modules 5035A, 5035B, 5045A, 5045B, 5110A, 5110B. Corrected REQID columns to show the current requirement ID's being used by SSA.                                                                                                    | Sean Stallings<br>VZB |
| 1 December<br>2008 | 4.10 | 1.0 | COADD/BEVE-MRC Tuning 2 Effort-Recommendations From<br>Nuance                                                                                                    | Sean Stallings        |
|                    |      |     | <ol> <li>Updated module 5035B, added entry to 'Module<br/>Notes' stating that confidence levels for this module<br/>should be set to .400.</li> </ol>                                                                                                    | VZB                   |
|                    |      |     | <ol> <li>Updated module 5045B, added entry to 'Module<br/>Notes' stating that confidence levels for this module<br/>should be set to .400.</li> </ol>                                                                                                    |                       |
|                    |      |     | <ol> <li>Updated module 5110B, added entry to 'Module<br/>Notes' stating that confidence levels for this module<br/>should be set to .400.</li> </ol>                                                                                                    |                       |
| 2 February<br>2009 | 4.11 | 1.0 | Updated Header                                                                                                    | Sean Stallings        |
| 2003               |      |     |                                                                                                    | VZB                   |

9 of 55 02 April 2010

| 9 March 2009     | 4.12   | 1.0 | Updated modules 5035A and 5035B; added developer note stating that single character recognition will be treated as an out of grammar response.                                                                                                    | Sean Stallings<br>VZB   |
|------------------|--------|-----|----------------------------------------------------------------------------------------------------|-------------------------|
| 24 March<br>2009 | 4.13   | 1.0 | Updated module 5035B, changed note regarding max retries/timeouts now reads as 4—this resolves ticket 606153.                                                                                                    | Sean Stallings<br>VZB   |
| 28 April<br>2009 | 4.14   | 1.0 | Updated section 2.2 Timeouts and Retries. Added prompting for timeout global default.                                                                                                    | Sean Stallings<br>VZB   |
| 21 May 2009      | 4.15   | 1.0 | Added Chapter 3: Global Commands and Global Prompts,<br>detailing global command exceptions for this application.<br>Updated module 4999, corrected entry for 'entering from' field,<br>now reads COA-DD Global.<br>Updated modules 5045A and 5045B, corrected reporting tags | Sean Stallings<br>VZB   |
| 25 June 2009     | 4.15.1 | 1.0 | for these modules. Cover page update.                                                                                                    | Kim Rothlis<br>VzB      |
| 22 March<br>2010 | 4.15.2 | 1.0 | OMB Attestation Addition Change<br>Added DM 5001_Attestation Flag Check and DM 5002<br>AttestationYN between modules 5000-Need2Ask-Msg and<br>5003-Reverse ANI Lookup.<br>Updated modules 5000 and 5003 with correct<br>routing/hyperlinks.                                   | Kim Rothlis<br>VzB      |
| 01 Apr 2010      | 4.15.3 | 1.0 | SARA3 DD-COA Module Change Request (OMB Attestation<br>Change – additional requirements)<br>Updated the verbiage for message #'s 50001, 50002, and<br>50003 in DM 5000-Need2Ask-Msg                                                                                           | Becky Stallings,<br>VzB |
| 02 Apr 2010      | 4.15.4 | 1.0 | SARA3 DD-COA Module Change Request (OMB Attestation<br>Change – additional requirements)<br>Updated wording to messages 50001, 50002 and 50003 in DM<br>5000-Need2Ask-Msg per customer review.                                                                                | Kim Rothlis<br>VzB      |

02 April 2010 10 of 55

# **Table of Contents**

| Chapter 1: | Introduction                                                    | 13  |
|------------|-----------------------------------------------------------------|-----|
| Chapter 2: | Global Behavior                                                 | 14  |
|            | 2.1 Privacy                                                     | .14 |
|            | 2.2 Timeouts and Retries                                        | .14 |
|            | 2.3 Avoid Same Mistake                                          |     |
| Chapter 3: | Global Commands and Global Prompts                              |     |
| Chapter 5. | 3.1 Global Commands                                             |     |
|            |                                                                 |     |
| Chapter 4: | Detailed Dialog Specification                                   |     |
|            | 4.1 Call-Flow Tables                                            |     |
|            | 4999-Check Null Condition                                       |     |
|            | <mark>5000-Need2Ask-Msg</mark><br>5001-Attestation Flag Check   |     |
|            | 5002-Attestation May Check                                      |     |
|            | 5003-Reverse ANI Look up                                        |     |
|            | 5005-Social Security Check Condition                            |     |
|            | 5020-GetSSNumber-SSN                                            |     |
|            | 5030-GetFirstName Check Condition                               |     |
|            | 5035A-GetFirstName Say and Spell                                |     |
|            | 5035B-GetFirstName Spell Only<br>5040-Last Name Check Condition |     |
|            | 5040-Last Name Check Condition                                  |     |
|            | 5045B-GetLastName Spell Only                                    |     |
|            | 5050-Name-ExitFailure-Msg                                       |     |
|            | 5090-AltName Check Condition                                    |     |
|            | 5100-CheckForAltName-YN                                         |     |
|            | 5110A-GetAltName Say and Spell                                  |     |
|            | 5110B-GetAltName Spell Only                                     |     |
|            | 5115-PostSSN-DB                                                 |     |
|            | 5120-DOB Check Condition<br>5130-GetDOB-Date                    |     |
|            | 5135-Mother's Maiden Check Condition                            |     |
|            | 5140- GetMother'sMaiden                                         |     |
|            | 5150-NoName-Msg.                                                |     |
|            | 5190-WhereBorn Check Condition                                  | .47 |
|            | 5200-WhereBorn-VM                                               |     |
|            | 5205-LastPmt Check Condition                                    |     |
|            | 5210-LastPmt-VM                                                 |     |
|            | 5215-CantProceed-Msg.                                           |     |
|            | 5220-CheckingNow-Msg                                            | .52 |

Knowledge Based Authorization-v 4.15.4

02 April 2010 11 of 55

| 5230-QueryKB-DB         | 52 |
|-------------------------|----|
| 5250-SaySuccess-Msg     | 53 |
| 5260-SayFailure-Msg     |    |
| 5270-AccountBlocked-Msg |    |
| 5900-DMfailure-Msg      |    |

02 April 2010 12 of 55

# Chapter 1: Introduction

This document is one part of a set of documents that describe the user interface for the Social Security Administration (SSA) Change of Address (COA) and Direct Deposit (DD) application. This document describes only the interaction for **knowledge-based authentication** (KBA). The call flow has passed through initial introduction and caller qualification before getting to this section. A caller will pass through either this module, or through the password authentication (PWA) module, but not both.

Note that this entire section is jumped into from the Global part of the application and returns to it. The only entry point to this section is from COA-DD 1330-CallKBAuth-Code. Exit from this section is by return to the same module (COA-DD 1330-CallKBAuth-Code)

Knowledge Based Authorization-v 4.15.4

02 April 2010 13 of 55

# Chapter 2: Global Behavior

2.1

# Privacy

The following information is considered confidential; SSN, First Name, Last Name, Mother's Maiden Name, Other Last Name (as it appears on their Social Security card), Date of Birth, Place of Birth, and Payment Amount. The confidential flag should be set to true for all dialog modules collecting this information from the caller.

# 2.2 Timeouts and Retries

Retry prompts are specified in the DialogModule tables, and they are preceded by the appropriate apology prompt:

| Message Number<br>00110 | retry 1       | upon rejection of<br>speech | apology_re1      | I'm sorry, I didn't understand you.                                                   |
|-------------------------|---------------|-----------------------------|------------------|---------------------------------------------------------------------------------------|
| Message Number<br>00111 |               | upon confirmation           | apology_re1<br>_ | My mistake.                                                                           |
| Message Number<br>00112 | retry 2       | upon rejection of<br>speech | apology_re2      | I'm sorry, I still didn't understand you.                                             |
| Message Number<br>00113 |               | upon confirmation           | apology_re2<br>_ | My mistake again.                                                                     |
| Message Number<br>00132 | Timeout 1     | upon no input               | apology_re1      | I'm sorry, I didn't hear anything.                                                    |
| Message Number<br>00111 |               | upon confirmation           | apology_re1<br>_ | My mistake.                                                                           |
| Message Number<br>00133 | Timeout 2     | upon no input               | apology_re2      | I'm sorry, I still didn't hear anything.                                              |
| Message Number<br>00113 |               | upon confirmation           | apology_re2<br>_ | My mistake again.                                                                     |
|                         | excess retrie | es                          | []               | <timeout in<br="" prompt(s)="" retry="" specified="">DialogModule table&gt;</timeout> |

If callers reach maximum timeouts or retries they will be sent to <u>5900-</u> <u>DMfailure-Msg</u> and then routed back to Global. For all other global behavior see chapter 4 in the Change of Address/Direct Deposit Global user interface document.

Knowledge Based Authorization-v 4.15.4

02 April 2010 14 of 55

# 2.3 Avoid Same Mistake

(This section documents the already-existing system behavior. It is not a change.)

In accordance with OSDM default settings, "AvoidSameMistake" is allowed in all collection DMs unless specified otherwise. This is a global parameter and has no specific context.

"AvoidSameMistake" disallows an utterance that is recognized if the utterance was previously rejected by a negative response (i.e. No) during confirmation. The application advances to a retry because the No response given in the initial collection caused the DM to remove the spoken utterance from the list of possible interpretations.

"AvoidSameMistake" is set to TRUE by default and if it needs to be disabled in any individual DM, the Dialog Module Notes section or Developer Notes section will specify "avoidsamemistake = False".

Knowledge Based Authorization-v 4.15.4

02 April 2010 15 of 55

# Chapter 3: Global Commands and Global Prompts

# **Global Commands**

3.1

As per 4.5 Global Commands and Global Prompts section in COA-DD Global UI, 'Main Menu' global command will transfer to N8NN Main Menu module 1100-Main-DM.

Knowledge Based Authorization-v 4.15.4

02 April 2010 16 of 55

# Chapter 4: Detailed Dialog Specification

# Call-Flow Tables

4.1

# 4999-Check Null Condition

| Entering from                                   | Auth Code                   |                                 |
|-------------------------------------------------|-----------------------------|---------------------------------|
| COA-DD Global 1330-CallKB                       |                             |                                 |
| REQID                                           | Condition                   | Action                          |
| 4999-KBA-Check Null<br>Condition-Condition-0    | If TVDC Items to collect= 0 | Go to: 5003-Reverse ANI Look up |
| 4999-KBA-Check Null<br>Condition-Condition-Else | If TVDC items else          | Go to: 5000-Need2Ask-Msg        |
| Developer Note:                                 |                             |                                 |
| Increment speak item counter                    | for each item that is null. |                                 |

## 5000-Need2Ask-Msg

|                                                                              |                  |                             | Play Prompt                                                                                                    |  |
|------------------------------------------------------------------------------|------------------|-----------------------------|----------------------------------------------------------------------------------------------------|--|
| Prepare caller for sequen                                                    | ce of questions. |                             |                                                                                                    |  |
| Entering from                                                                |                  |                             |                                                                                                    |  |
| 4999- Check Null Condition                                                   | <u>on</u>        |                             |                                                                                                    |  |
| Prompts                                                                      |                  |                             |                                                                                                    |  |
| REQID                                                                        | Message Number   | Condition                   | Wording                                                                                                    |  |
| 5000-KBA-Need2Ask-<br>Prompt-LC-1                                            | 50001            | If pieces to collect<br>= 1 | Before I can make any changes, I'll need to ask a question to verify who you are. You will need to know the EXACT dollar amount of your last benefit payment to complete your transaction.                   |  |
| 5000-KBA-Need2Ask-<br>Prompt-LC-2                                            | 50002            | else                        | Before I can make any changes, I'll need to ask you<br>                                                                                                    |  |
|                                                                              |                  |                             | speak item counter[2-8]                                                                                                    |  |
| 5000-KBA-Need2Ask-<br>Prompt-LC-3                                            | 50003            |                             | questions to verify who you are. You will need to<br>know the EXACT dollar amount of your last benefit<br>payment to complete your transaction. If you'll work<br>with me, you can make this change quickly. |  |
| Req ID                                                                       |                  | Condition                   | Action                                                                                                    |  |
| 5000-KBA-Need2Ask-Condition-Always Always Go to: 5001-Attestation Flag Check |                  |                             |                                                                                                    |  |
| Event logging                                                                |                  |                             |                                                                                                    |  |
|                                                                              |                  |                             |                                                                                                    |  |

Knowledge Based Authorization-v 4.15.4

02 April 2010 17 of 55

Developer notes

No barge-in

# 5001-Attestation Flag Check

| Entering from                                     |                            |                                 |
|---------------------------------------------------|----------------------------|---------------------------------|
| 5000-Need2Ask-Msg                                 |                            |                                 |
| REQID                                             | <b>Condition</b>           | Action                          |
| 5001-KBA-Attestation Flag<br>Check-Condition-0    | If Attestation Flag = 0    | Go to: 5002-AttestationYN       |
| 5001-KBA-Attestation Flag<br>Check-Condition-else | If Attestation Flag = else | Go to: 5003-Reverse ANI Look up |
| Module Notes                                      |                            |                                 |
| V-KBPW-ATT_1-(duration)                           | ,T-KBPW-0000-(duration)    |                                 |

## 5002-AttestationYN

|                                        |                                                    |                  | YesNo                                                                                                    | $P \Leftrightarrow$ |
|----------------------------------------|----------------------------------------------------|------------------|----------------------------------------------------------------------------------------------------|---------------------|
| OMB Attestation                        |                                                    |                  |                                                                                                    | $\bigcirc \bigcirc$ |
| Entering from                          |                                                    |                  |                                                                                                    |                     |
| 5001-Attestation Flag                  | <mark>g Check</mark>                               |                  |                                                                                                    |                     |
| <mark>Prompts</mark><br>Message Number | REQID                                              | <b>Condition</b> | Wording                                                                                                    | Barge-in            |
| 55010                                  | 5002-KBA-<br>AttestationYN-<br>Initial 1           |                  | Social Security is allowed to collect this information under<br>the Social Security Act. This information collection meets<br>the requirements of the Paperwork Reduction Act under<br>O.M.B. number zero, nine, six, zero, zero, five, nine, six. We<br>estimate that it will take about 10 minutes to listen to the<br>instructions, gather the facts, and answer the questions.<br>Please note that any person who makes a false<br>representation in an effort to alter or obtain information from<br>the Social Security Administration may be punished by a<br>fine or imprisonment, or both. | NO                  |
| <mark>55011</mark>                     | 5002-KBA-<br>AttestationYN-<br>Initial 2           |                  | Do you understand and agree to these terms?                                                                                                    | Yes                 |
| <u>55012</u>                           | <mark>5002-KBA-</mark><br>AttestationYN-<br>Retry1 |                  | [Global Default] Do you understand and agree to these terms? Please say YES or NO.                                                                                                    | Yes                 |
| <mark>55013</mark>                     | 5002-KBA-<br>AttestationYN-<br>Retry2              |                  | [Global Default] Any person who makes a false<br>representation in an effort to alter or obtain information from<br>the Social Security Administration may be punished by a<br>fine or imprisonment, or both. If you understand and agree<br>to these terms, press one. Otherwise press two                                                                                                    | Yes                 |
| Knowledge Base                         | d Authorizati                                      | on-v 4.15.4      | 02 April 2010                                                                                                    | 18 of 55            |

| <mark>55014</mark> | 5002-K<br>Attesta<br>Timeou | <mark>tionYN-</mark> |                                                       | Sorry, I didn't hear anything. Do you understand and agree to these terms? Please say YES or NO.                                                                                                    |                       |                  |                                                                                                | ee      | Yes                        |
|--------------------|-----------------------------|----------------------|-------------------------------------------------------|----------------------------------------------------------------------------------------------------|-----------------------|------------------|------------------------------------------------------------------------------------------------|---------|----------------------------|
| 55015              | 5002-K<br>Attesta<br>Timeou | tionYN-              |                                                       | <ul> <li>I'm sorry, but I still didn't hear anything. Any person who makes a false representation in an effort to alter or obtain information from the Social Security Administration may be punished by a fine or imprisonment, or both. Do you understand and agree with these terms? You can say YES or press 1; or NO or press 2.</li> <li>Before we can continue, I need to know that you understand and agree with the following warning. Any person who makes a false representation in an effort to alter or obtain information from the Social Security Administration may be punished by a fine or imprisonment, or both. Do you understand and agree to these terms? You can say YES or press 1, or NO or press 2.</li> </ul> |                       |                  |                                                                                                | n<br>be | Yes                        |
| <u>55016</u>       | 5002-K<br>Attesta<br>Help   | ΈΑ-<br>tionYN-       |                                                       |                                                                                                    |                       |                  |                                                                                                | e       | Yes                        |
| <mark>00120</mark> | 5002-K<br>Attesta<br>Succes | <mark>tionYN-</mark> | <mark>Caller says</mark><br>Yes                       | Alright.                                                                                                    |                       |                  |                                                                                                |         | N/A                        |
| <u>12101</u>       | 5002-K<br>Attesta<br>Succes | tionYN-              | Caller says<br>No or max<br>retry/timeout             | Thank you for calling Social Security. Goodbye.                                                                                                    |                       |                  |                                                                                                |         | N/A                        |
| REQID              | ł                           |                      | <b>Vocabulary</b>                                     |                                                                                                    | DTMF                  | Ac               | tion                                                                                           |         | onfirm.                    |
| 5002-KBA-Attest    | ationYN-Opti                | <mark>on-Yes</mark>  | Yes and usual<br>synonyms<br>(including "[Yes<br>do") | s]                                                                                                    | 1                     | Su<br>Set        | ty 5002_AttestationYN-Prompt-<br>ccess-1<br>t Attestation Flag to 1                            | Ne      | ever                       |
|                    |                             |                      |                                                       |                                                                                                    |                       | Go               | to: 5003-Reverse ANI Look up                                                                   |         |                            |
| 5002-KBA-Attest    | ationYN-Opti                | <mark>on-No</mark>   | <mark>No and usual</mark><br>synonyms                 |                                                                                                    | 2                     | Pla<br>Su        | y 5002_AttestationYN-Prompt-<br>ccess-2                                                        | Ne      | ever                       |
| 5002-KBA-Attest    | ationYN-Opti                | on-No                |                                                       |                                                                                                    | 2                     | Pla<br>Su        | y 5002_AttestationYN-Prompt-                                                                   | Ne      |                            |
|                    | ationYN-Opti                |                      | synonyms                                              | on a                                                                                                    | 2<br>at start),T-RECL | Pla<br>Sur<br>An | y 5002_AttestationYN-Prompt-<br>ccess-2<br>d then hang up<br>0000 = Success<br>0001 = Error -0 | Call d  | wer<br>uration<br>cess end |

Developer notes

# 5003-Reverse ANI Look up

| Reverse ANI Lookup                                                         |                |
|----------------------------------------------------------------------------|----------------|
|                                                                            | Database Query |
| Upon Capturing ANI, acquire first and last name for this caller.           |                |
| Entering from                                                              |                |
| 4999-Check Null Condition, 5001-Attestation Flag Check, 5002-AttestationYN |                |
|                                                                            |                |

Knowledge Based Authorization-v 4.15.4

02 April 2010 19 of 55

| Input Field                                        | Description                    |                                                                                                    |  |  |  |  |
|----------------------------------------------------|--------------------------------|----------------------------------------------------------------------------------------------------|--|--|--|--|
| ANI Telephone number                               | Caller telephone number        |                                                                                                    |  |  |  |  |
| Output Field                                       | Description                    |                                                                                                    |  |  |  |  |
| Account Name                                       |                                | Account Name per this telephone number. To be returned as: First_Name, Last_Name OR First_Initial, Last_Name as indicated by the telephone listing |  |  |  |  |
| DB Return Value                                    | Action                         |                                                                                                    |  |  |  |  |
| Status Code = 00                                   | Write 0000 to reporting trigge | er, Go to: Condition Check                                                                                                    |  |  |  |  |
| Status Code = 08                                   |                                | er, Go to: Condition DB failure                                                                                                    |  |  |  |  |
| Status Code = 09                                   | Write 0408 to reporting trigge |                                                                                                    |  |  |  |  |
| REQID                                              | Condition                      | Action                                                                                                    |  |  |  |  |
| 5003-KBA-Reverse ANI Look<br>Up-Condition-No Match | If no match for telephone      | Set Caller-First-name to NULL                                                                                                    |  |  |  |  |
| op contailon no maton                              |                                | Set Caller-Last-Name to NULL                                                                                                    |  |  |  |  |
|                                                    |                                | Go to: 5005-Social Security Check Condition                                                                                                    |  |  |  |  |
| 5003-KBA-Reverse ANI Look                          | If match and Name confidential | Set Caller-First-name to NULL                                                                                                    |  |  |  |  |
| Up-Condition-Match and<br>Confidential             |                                | Set Caller-Last-Name to NULL                                                                                                    |  |  |  |  |
| Comucinita                                         |                                | Go to: 5005-Social Security Check Condition                                                                                                    |  |  |  |  |
| 5003-KBA-Reverse ANI Look<br>Up-Condition-Other    | Else                           | Set Caller-First-name to first name found in White Pages, even if it is only an initial                                                            |  |  |  |  |
|                                                    |                                | Set Caller-Last-Name to last name found in White Pages                                                                                             |  |  |  |  |
|                                                    |                                | Go to: 5005-Social Security Check Condition                                                                                                    |  |  |  |  |
| 5003-KBA-Reverse ANI Look                          | DB failure                     | Set Caller-First-name to NULL                                                                                                    |  |  |  |  |
| Up-Condition-Data Base<br>Failure                  |                                | Set Caller-Last-Name to NULL                                                                                                    |  |  |  |  |
|                                                    |                                | Go to: 5005-Social Security Check Condition                                                                                                    |  |  |  |  |
| Reporting                                          | 1                              |                                                                                                    |  |  |  |  |
| Save call duration at module st                    | art time                       |                                                                                                    |  |  |  |  |
|                                                    | [(                             | 0000 = Success]                                                                                                    |  |  |  |  |
|                                                    | -                              | 0001 = System Error]                                                                                                    |  |  |  |  |
| Record = D-KBPW-HDB 5003                           |                                | /-[0408 = Resource Not Available]–Call duration at process end                                                                                     |  |  |  |  |
| ·····                                              |                                | 0503 = Not Valid Data]                                                                                                    |  |  |  |  |
|                                                    |                                | 0004 = Caller Hang Up]                                                                                                    |  |  |  |  |
| Developer Notes                                    |                                |                                                                                                    |  |  |  |  |

02 April 2010 20 of 55

Reverse ANI lookup returns name data in many formats. The following rules apply to the handling of first and last names received from the Reverse ANI Lookup string.

#### For all names:

All punctuation shall be removed Numbers shall be removed Single and double letters shall be ignored Any titles or common suffixes shall be removed (Dr Jr II etc.) Any contiguous collection of non-whitespace characters beside the above are taken as a name. Very short names like 'Al' will be ignored on the assumption that these would fail to match SSA records.

#### **First Names**

Multiple names shall be broken down to individual names (i.e. John & Joan would be added to the verification grammar as 2 entries 1 for John and a second for Joan). These names will be sent to the parallel grammar referenced in DM 5035.

#### Last Name

Multiple last names will not be added individually to the verification grammar, but as a single entry (i.e. Smith-Jones would be added to the grammar as one entry Smith Jones.). This name will be sent to the parallel grammar referenced in DM 5045.

## **5005-Social Security Check Condition**

| Entering from                                                           |                         |                                                                                                 |
|-------------------------------------------------------------------------|-------------------------|-------------------------------------------------------------------------------------------------|
| 5003-Reverse ANI Look up                                                |                         |                                                                                                 |
| REQID                                                                   | Condition               | Action                                                                                          |
| 5005- <i>KBA</i> -Social Security<br>Check Condition-Condition-0        | If SSN = null           | Go to: 5020-GetSSNumber-SSN                                                                     |
| 5005- <i>KBA</i> -Social Security<br>Check Condition-Condition-<br>else | If SSN else             | Report V Transaction per module note, Go to: <u>5030-GetFirstName</u><br><u>Check Condition</u> |
| Module Notes                                                            |                         |                                                                                                 |
| V-KBPW-SSN_1-(duration)                                                 | ,T-KBPW-0000-(duration) |                                                                                                 |

## 5020-GetSSNumber-SSN

|                           |                                     | Social Security DialogModule™ ⊂ <                                                                                                    |
|---------------------------|-------------------------------------|----------------------------------------------------------------------------------------------------|
| Get the caller's Socia    | al Security Number                  |                                                                                                    |
| Entering from             |                                     |                                                                                                    |
| 5005 Social Security      | Check Condition                     |                                                                                                    |
| Prompts<br>Message Number | REQID                               | Wording                                                                                                    |
| 50201                     | 5020-KBA-GetSSNumber-Prompt-Initial | Please say your Social Security number like this: $1 \ 2 \ 3 - 4 \ 5 - 6 \ 7 \ 8 \ 9$ , or enter it on your keypad.                                     |
| 50202                     | 5020-KBA-GetSSNumber-Prompt-Retry1  | [Global Default] Please say your nine digit social security number quickly like this: $1 \ 2 \ 3 - 4 \ 5 - 6 \ 7 \ 8 \ 9$ , or enter it on your keypad. |

Knowledge Based Authorization-v 4.15.4

02 April 2010 21 of 55

| 50203                                           | 5020-KBA-GetSSNumber-Prompt-R |                                                                                                    |                                         | Retry2                                                                                                    | [Glob                                                                                                    | al Default]                                                              | Try enter              | ing it on the telephone                                                                                      | keypad.             |
|-------------------------------------------------|-------------------------------|----------------------------------------------------------------------------------------------------|-----------------------------------------|----------------------------------------------------------------------------------------------------|----------------------------------------------------------------------------------------------------|--------------------------------------------------------------------------|------------------------|----------------------------------------------------------------------------------------------------|---------------------|
| 50204                                           |                               | BA-GetSSNum                                                                                          | •                                       |                                                                                                    | Sorry                                                                                                    | , I didn't he                                                            | ar anythi              | ng. Please enter or say                                                                                      | <i></i>             |
| 50205                                           | 5020-KBA-GetSSNumber-Prompt-T |                                                                                                    |                                         | Fimeout2                                                                                                    | digit social security number now.         ut2       I'm sorry, but I still didn't hear anything. Try saying you social security number one digit at a time. It works bes speak at a normal pace. For example: 1 2 3 – 4 5 – 6 7 |                                                                          |                        |                                                                                                    | ks best if you      |
| 50206                                           | 5020-KBA-GetSSNumber-Prompt-H |                                                                                                    |                                         | Help                                                                                                    | simpl<br>– 6 7                                                                                                    | y saying it o<br>8 9. It work                                            | one digit<br>s best if | e digit social security nu<br>at a time. For example:<br>you don't use double d<br>nine. Please try it again | 123-45 igit numbers |
| Option                                          |                               |                                                                                                    | Vocabular                               | V                                                                                                    |                                                                                                    | DTMF                                                                     | Action                 | 1                                                                                                    | Confirm.            |
| 5020-KBA-GetSSNumber-Option-SSN                 |                               | <pre><ssn> Allow prefix phrases: [ok   alright] [it is   [my] social security number is]</ssn></pre> |                                         | ial                                                                                                    | <ssn></ssn>                                                                                                    | <no act<="" td=""><td>ion here – confirm it&gt;</td><td>Always</td></no> | ion here – confirm it> | Always                                                                                                    |                     |
| Confirmation pro<br>Message Number              | mpts                          | REQID                                                                                                |                                         | Wording                                                                                                    | I                                                                                                    |                                                                          |                        | Result                                                                                                    |                     |
| 50207                                           |                               | 5020-KBA-<br>GetSSNumbe<br>ConfPrompt-S                                                              |                                         | This is impo<br>sure I have<br>security num                                                                 | it right.                                                                                                    | Your socia                                                               |                        | Result                                                                                                    |                     |
| 50208                                           |                               | 5020-KBA-<br>GetSSNumbe<br>ConfPrompt-S                                                              | r- Okay, now I thin<br>Your social secu |                                                                                                    |                                                                                                    | k I've got it right.                                                     |                        |                                                                                                    |                     |
|                                                 |                               | <ss num=""></ss>                                                                                     | CPR                                     |                                                                                                    |                                                                                                    | 123-45-6789                                                              |                        | 123-45-6789                                                                                                  |                     |
| 50209                                           |                               | 5020-KBA-<br>GetSSNumbe<br>ConfPrompt-S                                                              |                                         | Is that right? This is important, so I v<br>sure I have it right. You<br>number is: 1 2 3 – 4 5 -<br>right? |                                                                                                    |                                                                          | social security        |                                                                                                    |                     |
| 00118<br><ssn></ssn>                            |                               | 5020-KBA-<br>GetSSNumbe<br>ConfPrompt-S                                                              |                                         | I think you said<br><ssn>.</ssn>                                                                            |                                                                                                    |                                                                          |                        |                                                                                                    |                     |
| 00119                                           |                               | <ssn><br/>5020-KBA-<br/>GetSSNumbe<br/>ConfPrompt-S</ssn>                                            | -                                       | Is that corre                                                                                               | ct?                                                                                                    |                                                                          |                        |                                                                                                    |                     |
| REQID                                           |                               |                                                                                                    | Vocabula                                | ry                                                                                                    |                                                                                                    | Action                                                                   |                        | ł                                                                                                    | Confirm.            |
| 5020-KBA-GetSSNumber-ConfOption-Yes             |                               | "Yes [it is]"<br>"[Yes] that's right"<br>"Right"<br>"[That's] correct"                               |                                         |                                                                                                    | Go to: <u>5(</u><br>Condition                                                                                                    |                                                                          | irstName Check         | Never                                                                                                    |                     |
| 5020-KBA-GetSSNu                                | imber-Co                      | nfOption-No                                                                                          | "No [it isn't]<br>"[No] that's          |                                                                                                    |                                                                                                    | Re-enter Dialog Module per default<br>behavior                           |                        | Iodule per default                                                                                           | Never               |
| DialogModule par<br>Parameter                   | rameter                       | S                                                                                                    |                                         | Value                                                                                                    |                                                                                                    |                                                                          |                        |                                                                                                    |                     |
| 5020-KBA-GetSSNu                                | ımber-Pai                     | rameter                                                                                              |                                         |                                                                                                    |                                                                                                    |                                                                          |                        |                                                                                                    |                     |
| after end of speech timeout (incompletetimeout) |                               |                                                                                                    | 0500                                    |                                                                                                    |                                                                                                    |                                                                          |                        |                                                                                                    |                     |
|                                                 | h_timeout                     | t (incompletetin                                                                                     | neout)                                  | 2500 msec                                                                                                   |                                                                                                    |                                                                          |                        |                                                                                                    |                     |
|                                                 | -                             | · ·                                                                                                  | neout)                                  | 2500 msec<br>7,000 ms                                                                                       |                                                                                                    |                                                                          |                        |                                                                                                    |                     |
| after_end_of_speech                             | -                             | · ·                                                                                                  | neout)                                  |                                                                                                    |                                                                                                    |                                                                          |                        |                                                                                                    |                     |

02 April 2010 22 of 55

| Interdigittimeout                                                                                                    | 5500 msec |                                      |                           |  |  |  |
|----------------------------------------------------------------------------------------------------|-----------|--------------------------------------|---------------------------|--|--|--|
| low confidence threshold                                                                                                    | .100      |                                      |                           |  |  |  |
| Event logging                                                                                                    |           |                                      |                           |  |  |  |
| Record = U-KBPW-DM_5020-(Call Duration at start                                                                                                    | ),T-KBPW- | 0000 = Success                       | -Call duration at process |  |  |  |
|                                                                                                    |           | 0001 = Error                         | end                       |  |  |  |
|                                                                                                    |           | 0002 = Max No Input                  | -                         |  |  |  |
|                                                                                                    |           | 0003 = Max No Match                  | 1                         |  |  |  |
|                                                                                                    |           | 0200 = Caller Hang Up                |                           |  |  |  |
|                                                                                                    |           | 0303 = Max No Confirm                |                           |  |  |  |
|                                                                                                    |           | 0304 = Max Help                      |                           |  |  |  |
|                                                                                                    |           | 0310 = Caller Requested<br>Main Menu |                           |  |  |  |
|                                                                                                    |           | 0311 = Caller Requested<br>Agent     |                           |  |  |  |
| Developer notes                                                                                                    |           |                                      | -                         |  |  |  |
| DialogModule Notes                                                                                                    | •         |                                      |                           |  |  |  |
| <ul> <li>Area, group or serial number containing of<br/>"Dashes" and "hyphens" should be ignored<br/>discarded by the recognizer itself</li> </ul> |           |                                      | e utterances may be       |  |  |  |
| <ul> <li>DTMF and speech expect 9 digits. It may<br/>will be recognized (Note: Point to non-star</li> </ul>                                        | •         |                                      |                           |  |  |  |

Fill semantic item <SS\_Num>

Set Confidential Flag to TRUE

# 5030-GetFirstName Check Condition

| Entering from                                               |                              |                                                                                              |
|-------------------------------------------------------------|------------------------------|----------------------------------------------------------------------------------------------|
| 5005-Social Security Check C                                | ondition, 5020-GetSSNumber-S | SSN                                                                                          |
| REQID                                                       | Condition                    | Action                                                                                       |
| 5030-KBA-GetFirstName<br>Check Condition-Condition-<br>null | If First Name = null         | Go to: 5035A-GetFirstName Say and Spell                                                      |
| 5030-KBA-GetFirstName<br>Check Condition-Condition-<br>else | If First Name else           | Report V Transaction per module note, Go to: <u>5040-Last Name</u><br><u>Check Condition</u> |
| Module Notes                                                |                              |                                                                                              |
| V-KBPW-FN_1-(duration),                                     | T-KBPW-0000-(duration)       |                                                                                              |
|                                                             |                              |                                                                                              |

Knowledge Based Authorization-v 4.15.4

02 April 2010 23 of 55

CS

# 5035A-GetFirstName Say and Spell

|                             |                                                   |                                                                                                    |                          |                  |                                                                          | Name Dialog                                                                                                    | <u> ⊲ ≎</u><br>™eluboMr |
|-----------------------------|---------------------------------------------------|----------------------------------------------------------------------------------------------------|--------------------------|------------------|--------------------------------------------------------------------------|----------------------------------------------------------------------------------------------------|-------------------------|
| Caller enters thi           | s module for standard name coll                   | ection. No TNR                                                                                                    | S databas                | e check          |                                                                          | Turro Diaro                                                                                                    | Jilloudio               |
| Entering from               | n                                                 |                                                                                                    |                          |                  |                                                                          |                                                                                                    |                         |
| 5030-GetFirstNa             | ame Check Condition                               |                                                                                                    |                          |                  |                                                                          |                                                                                                    |                         |
| Prompts<br>Msg. Number      | REQ ID                                            | Condition                                                                                                    |                          | Word             | ling                                                                     |                                                                                                    |                         |
| 82045                       | 5035-A-KBA-GetFirstName<br>Prompt-Initial-1       | Initial                                                                                                    |                          | [Short           | please say and then s<br>t Pause] For example i<br>say "Robin, R O B I N | f your first name                                                                                                    |                         |
| 82046                       | 5035-A-KBA-GetFirstName<br>Prompt-Timeout1        | Time out 1                                                                                                    |                          | Sorry<br>your f  | , I didn't hear you. Go<br>ïrst name.                                    | ahead and say, tl                                                                                                    | nen spell, just         |
| 82047                       | 5035-A-KBA-GetFirstName<br>Prompt-Timeout2        | Time out 2                                                                                                    |                          | I'm af<br>and th | raid I still can't hear yo<br>nen spell it, like this: "S                | u. Please say yo<br>Susan, S U S A N                                                                                            | ur first name<br>".     |
| 50328                       | 5035-A-KBA-GetFirstName<br>Prompt-SayHelp         | Help                                                                                                    |                          |                  | d you to say your first r<br>ample if your first nam                     |                                                                                                    |                         |
| REQ ID                      |                                                   | Vocabula                                                                                                    | ry L                     | TMF              | Action                                                                   |                                                                                                    | Confirm.                |
| 5035-A-KBA-Ge               | etFirstName Option-FirstName                      | <first_name< td=""><td>&gt;</td><td></td><td>Play 5035-A-KBA-G<br/>Prompt-Success-1</td><td>etFirstName</td><td>ALWAYS</td></first_name<> | >                        |                  | Play 5035-A-KBA-G<br>Prompt-Success-1                                    | etFirstName                                                                                                    | ALWAYS                  |
|                             |                                                   |                                                                                                    |                          |                  | Go to: <u>5040-Last Na</u><br><u>Condition</u>                           | ame Check                                                                                                    |                         |
| 5035-A-KBA-Ge               | etFirstName Option-MaxTimeout                     |                                                                                                    |                          |                  | Go to: 5050-Name-                                                        | ExitFailure-Msg                                                                                                    |                         |
| 5035-A-KBA-Ge               | etFirstName Option-MaxRetry                       |                                                                                                    |                          |                  | Play [Global Default<br>didn't understand yo                             | ] (I'm sorry, I<br>ou)                                                                                                    |                         |
|                             |                                                   |                                                                                                    |                          |                  | Go to: 5115-PostSS                                                       | N-DB,                                                                                                    |                         |
| Confirmation<br>Msg. Number | Prompts<br>REQ ID                                 | Wordi                                                                                                    | ng                       |                  | Result                                                                   | Action                                                                                                    |                         |
| 82053                       | 5035-A-KBA-GetFirstName<br>ConfPrompt-FirstName-1 | Let me<br>First na                                                                                                    | read that<br>ame:        | back.            | "Let me read that<br>back. First Name <<br>First Name > spelled          | If Yes:<br>Play 5035-A-KBA<br>Prompt-Success                                                                                    |                         |
|                             |                                                   | < First                                                                                                    | Name >                   |                  | <pre>&lt; First Name Spelling &gt;, did I get that right?"</pre>         |                                                                                                    | -                       |
| 50337                       | 5035-A-KBA-GetFirstName<br>ConfPrompt-FirstName-2 | spell                                                                                                    | ed:                      |                  | >, uu i get that nynt?                                                   | Then Go to: <u>504</u><br>Check Condition                                                                                       | 0-Last Name             |
|                             | CPR                                               | < First<br>>                                                                                                    | Name Sp                  | elling           |                                                                          | If No:<br>Play 5035-A-KBA<br>ConfirmationApo                                                                                    | logy-Prompt, Go         |
| 50342                       | 5035-A-KBA-GetFirstName<br>ConfPrompt-FirstName-3 | Did I g                                                                                                    | et that righ             | nt?              |                                                                          | to: <u>5115-PostSSI</u>                                                                                                    | <u>N-DB</u>             |
| 82054                       | 5035-A-KBA-GetFirstName<br>ConfPrompt-Retry1      |                                                                                                    | l didn't ca<br>lease say |                  | Retry1 on<br>Confirmation                                                | If Yes:<br>Play 5035-A-KBA<br>Prompt-Success:<br>Then Go to: <u>504</u><br><u>Check Condition</u><br>If No:<br>Disc. 505 A (KD) | 1<br>0-Last Name_       |
|                             |                                                   |                                                                                                    |                          |                  |                                                                          | Play 5035-A-KBA<br>ConfirmationApo<br>to: <u>5115-PostSSI</u>                                                                   | logy-Prompt Go          |

Knowledge Based Authorization-v 4.15.4

02 April 2010 24 of 55

| 82055           | 5035-A-KBA-GetFirstName<br>ConfPrompt-Retry2            | Sorry, I still didn't<br>catch that. If 'yes<br>press one, other<br>press two                | ,               | Retry2 on<br>Confirmation                   | Pron<br>Ther<br><u>Che</u><br>If No<br>Play<br>Com  | 5035-A-KBA-GetFirstName<br>npt-Success-1<br>n Go to: <u>5040-Last Name</u><br>ck Condition        |
|-----------------|---------------------------------------------------------|----------------------------------------------------------------------------------------------|-----------------|---------------------------------------------|-----------------------------------------------------|---------------------------------------------------------------------------------------------------|
| 82056           | 5035-A-KBA-GetFirstName<br>ConfPrompt-Timeout1          | Sorry, I didn't hea<br>you. I need to kn<br>got your name rig<br>Please say "yes"<br>"no".   | ow if I<br>ght. | Timeout1 on<br>Confirmation                 | Pron<br>Ther<br><u>Che</u><br>If No<br>Play<br>Com  | 5035-A-KBA-GetFirstName<br>npt-Success-1<br>n Go to: <u>5040-Last Name</u><br><u>ck Condition</u> |
| 82057           | 5035-A-KBA-GetFirstName<br>ConfPrompt-Timeout2          | Sorry, I still didn'i<br>you. I need to kn<br>got your name rig<br>Please say "yes"<br>"no". | ow if I<br>ght. | Timeout2 on<br>Confirmation                 | Pron<br>Ther<br><u>Chea</u><br>If No<br>Play<br>Com | 5035-A-KBA-GetFirstName<br>npt-Success-1<br>n Go to: <u>5040-Last Name</u><br>ck Condition        |
| 50348           | 5035-A-KBA-<br>ConfirmationApology-Prompt               | Sorry about that.<br>try again.                                                              | Let's           | Apology                                     |                                                     |                                                                                                   |
| 00122           | 5035-A-KBA-GetFirstName<br>Prompt-Success-1             | Thanks                                                                                       |                 | Success                                     |                                                     |                                                                                                   |
| 00250           | 5035-A-KBA-GetFirstName<br>ConfPrompt-InvalidOrTimeout3 | [250 ms silence]                                                                             |                 | Max Timeout OR Max<br>Retry at Confirmation |                                                     | o: <u>5050-Name-</u><br>Failure-Msg                                                               |
| Event logging   |                                                         |                                                                                              |                 | •                                           |                                                     |                                                                                                   |
| Record = U-KBPW | -DM_5035-(Call Duration at start),T-                    | KBPW-                                                                                        | 0000            | = Success                                   |                                                     | -Call duration at                                                                                 |
|                 |                                                         |                                                                                              | 0001            | = Error                                     |                                                     | process end                                                                                       |
|                 |                                                         |                                                                                              | 0002            | = Max No Input                              |                                                     |                                                                                                   |
|                 |                                                         |                                                                                              | 0003            | = Max No Match                              |                                                     |                                                                                                   |
|                 |                                                         |                                                                                              | 0200            | = Caller Hang Up                            |                                                     |                                                                                                   |
|                 |                                                         |                                                                                              | 0303            | = Max No Confirm                            |                                                     |                                                                                                   |
|                 |                                                         |                                                                                              | 0304            | = Max Help                                  |                                                     |                                                                                                   |
|                 |                                                         |                                                                                              | 0310<br>Menu    | = Caller Requested Ma<br>I                  | ain                                                 |                                                                                                   |
|                 |                                                         |                                                                                              | 0311            | = Caller Requested Ag                       | jent                                                |                                                                                                   |

02 April 2010 25 of 55

#### Developer notes

Collection Max Retry is set to 0.

Collection Max Timeout is set to 2

Single character recognition will be treated as an out of grammar response.

If there is a no-match/rejection error, OR if the caller gives a "No" confirmation to the name, the system checks the ANI and SSN, loads all associated names into a custom grammar and then switches to the SPELL-ONLY fallback, which is announced in prompts Respell1, Respell2, Respell3, and SpellHelp. This matches the spell-only fallback strategy in TPPW, which is based on the Nuance Name OSDM callflow.

Set Confidential Flag to TRUE

# 5035B-GetFirstName Spell Only

|                             |                               |                                                                                                    |         |                              |        |                           |                                                                                                    | Name Dialog                                   | gModule™                       |
|-----------------------------|-------------------------------|----------------------------------------------------------------------------------------------------|---------|------------------------------|--------|---------------------------|----------------------------------------------------------------------------------------------------|-----------------------------------------------|--------------------------------|
| Caller enters th            | is module AFTER               | R TNRS databas                                                                                                    | se trar | nsaction.                    |        |                           |                                                                                                    |                                               |                                |
| Entering from               | n                             |                                                                                                    |         |                              |        |                           |                                                                                                    |                                               |                                |
| 5115-PostSSN-               | -DB                           |                                                                                                    |         |                              |        |                           |                                                                                                    |                                               |                                |
| Prerequisite                |                               |                                                                                                    |         |                              |        |                           |                                                                                                    |                                               |                                |
| If SSN Post Fla             | g = 1                         | Load all <firs< td=""><td>t Nam</td><td>e&gt; returned fro</td><td>om SS</td><td>N Post</td><td>into custom spell-only</td><td>/ grammar</td><td></td></firs<> | t Nam   | e> returned fro              | om SS  | N Post                    | into custom spell-only                                                                                                    | / grammar                                     |                                |
| Prompts                     |                               |                                                                                                    |         |                              |        |                           | <u>_</u>                                                                                                    | -                                             |                                |
| Msg. Number                 | Req ID                        |                                                                                                    | Con     | dition                       |        | Word                      | ing                                                                                                    |                                               |                                |
| 82049                       | 5035-B-KBA-G<br>Prompt-Respe  |                                                                                                    | Initia  | al                           |        | Pleas                     | e just SPELL your firs                                                                                                    | t name, like this:                            | "J O H N".                     |
| 82051                       | 5035-B-KBA-G<br>Prompt-Respe  |                                                                                                    | Time    | eout1/Retry1                 |        | alpha<br>if you<br>O as i | , I didn't catch that. Sa<br>bet, please spell your<br>r name were Robin, ir<br>in Oscar, you could ju<br>your first name now. | first name quickly<br>istead of saying R      | . For example,<br>as in Radar, |
| 50333                       | 5035-B-KBA-G<br>Prompt-Respe  |                                                                                                    | Time    | eout2/Retry2                 |        | And r                     | al Default] Please spe<br>emember, please use<br>bet and speak quickly                                                         | ONLY the letters                              |                                |
| 82052                       | 5035-B-KBA-G<br>Prompt-SpellH |                                                                                                    | Help    | )                            |        |                           | l to get the spelling of<br>irst name was Nick, y                                                                              |                                               |                                |
| Req ID                      |                               |                                                                                                    | V       | ocabulary                    | D      | TMF                       | Action                                                                                                    |                                               | Confirm.                       |
| 5035-B-KBA-G                | etFirstName Opti              | ion-FirstName                                                                                                    | <       | first_name>                  |        |                           | Play 5035-B-KBA-0<br>Prompt-Success-1                                                                                          | GetFirstName                                  | ALWAYS                         |
|                             |                               |                                                                                                    |         |                              |        |                           | Go to: <u>5040-Last N</u><br>Condition                                                                                         | ame Check                                     |                                |
| 5035-B-KBA-G                | etFirstName Opti              | ion-MaxTimeou                                                                                                    | t       |                              |        |                           | Go to: 5050-Name-                                                                                                    | ExitFailure-Msg                               |                                |
| 5035-B-KBA-G                | etFirstName Opti              | ion-MaxRetry                                                                                                    |         |                              |        |                           | Go to: <u>5050-Name</u> -                                                                                                    | ExitFailure-Msg                               |                                |
| Confirmation<br>Msg. Number | I<br>REQ ID                   |                                                                                                    |         | Wording                      | ı      |                           | Result                                                                                                    | Action                                        | ·                              |
| 82053                       |                               | A-GetFirstName<br>-FirstName-1                                                                                                    | 9       | Let me read t<br>First name: | hat ba | .ck.                      | "Let me read that<br>back. First Name <<br>First Name > spelled                                                                | If Yes:<br>Play 5035-B-KBA<br>Prompt-Success- |                                |
|                             |                               |                                                                                                    |         | < First Name                 | >      |                           |                                                                                                    |                                               | -                              |

Knowledge Based Authorization-v 4.15.4

02 April 2010 26 of 55

| 50337         | 5035-B-KBA-GetFirstName<br>ConfPrompt-FirstName-2           | spelled:                                                                             |                | < First Name Spelling<br>>, did I get that right?" | Then Goto <u>5040- Last Name</u><br><u>Check Condition</u>                                                                                                    |
|---------------|-------------------------------------------------------------|--------------------------------------------------------------------------------------|----------------|----------------------------------------------------|----------------------------------------------------------------------------------------------------|
|               | CPR                                                         | < First Name Spe                                                                     | lling >        |                                                    | If No:<br>Play 5035-B-KBA-                                                                                                    |
| 50342         | 5035-B-KBA-GetFirstName<br>ConfPrompt-FirstName-3           | Did I get that right                                                                 | ?              |                                                    | ConfirmationApology-Prompt, re-<br>enter this module.                                                                                                    |
| 82054         | 5035-B-KBA-GetFirstName<br>ConfPrompt-Retry1                | Sorry, I didn't cato<br>Please say "yes,"<br>"no".                                   |                | Retry1 on<br>Confirmation                          | If Yes:<br>Play 5035-B-KBA-GetFirstName<br>Prompt-Success-1<br>Then Goto <u>5040-Last Name</u><br><u>Check Condition</u>                                                                                        |
|               |                                                             |                                                                                      |                |                                                    | If No: 5035-B-KBA-<br>ConfirmationApology-Prompt, re-<br>enter this module.                                                                                                    |
| 82055         | 5035-B-KBA-GetFirstName                                     | Sorry, I still didn't<br>that. If 'yes' press                                        |                | Retry2 on<br>Confirmation                          | If Yes:<br>Play 5035-B-KBA-GetFirstName<br>Prompt-Success-1<br>Then Goto <u>5040- Last Name</u><br><u>Check Condition</u>                                                                                       |
|               | ConfPrompt-Retry2                                           | otherwise press to                                                                   |                | Commination                                        | If No:<br>Play 5035-B-KBA-<br>ConfirmationApology-Prompt, re-<br>enter this module.                                                                                                    |
| 82056         | 5035-B-KBA-GetFirstName                                     | Sorry, I didn't hea<br>need to know if I                                             | got            | Timeout1 on<br>Confirmation                        | If Yes:<br>Play 5035-B-KBA-GetFirstName<br>Prompt-Success-1<br>Then Goto <u>5040- Last Name</u><br><u>Check Condition</u>                                                                                       |
|               | ConfPrompt-Timeout1                                         | your name right. I<br>say "yes" <i>or "no".</i>                                      | Please         | Confirmation                                       | If No:<br>Play 5035-B-KBA-<br>ConfirmationApology-Prompt, re-<br>enter this module.                                                                                                    |
| 82057         | 5035-B-KBA-GetFirstName<br>ConfPrompt-Timeout2              | Sorry, I still didn't<br>you. I need to kno<br>got your name rig<br>Please say "yes" | ow if I<br>ht. | Timeout2 on<br>Confirmation                        | If Yes:<br>Play 5035-B-KBA-GetFirstName<br>Prompt-Success-1<br>Then Goto <u>5040-Last Name</u><br><u>Check Condition</u><br>If No:<br>Play 5035-B-KBA-<br>ConfirmationApology-Prompt, re-<br>enter this module. |
| 50348         | 5035-B-KBA-<br>ConfirmationApology-Prompt                   | Sorry about that.<br>try again.                                                      | Let's          | Apology                                            |                                                                                                    |
| 00122         | 5035-B-KBA-GetFirstName<br>Prompt-Success-1                 | Thanks                                                                               |                | Success                                            |                                                                                                    |
| 00250         | 5035-B-KBA-GetFirstName<br>ConfPrompt-<br>InvalidOrTimeout3 | [250 ms silence]                                                                     |                | Max Timeout OR Max<br>Retry at Confirmation        | Go to: <u>5050-Name-ExitFailure-</u><br><u>Msg</u>                                                                                                    |
| Event loggin  |                                                             |                                                                                      |                |                                                    |                                                                                                    |
| Record = U-KB | PW-DM_5035-(Call Duration at start)                         | ,T-KBPW-                                                                             |                | = Success                                          | -Call duration at process end                                                                                                    |
|               |                                                             |                                                                                      |                | = Error                                            |                                                                                                    |
|               |                                                             |                                                                                      |                | = Max No Input<br>= Max No Match                   |                                                                                                    |
|               |                                                             |                                                                                      |                | = Caller Hang Up                                   |                                                                                                    |
|               |                                                             |                                                                                      |                | = Max No Confirm                                   |                                                                                                    |
|               |                                                             |                                                                                      |                |                                                    |                                                                                                    |

02 April 2010 27 of 55

| 0310 = Caller Requested Main<br>Menu |  |
|--------------------------------------|--|
| 0311 = Caller Requested Agent        |  |

#### Developer notes

If condition = Success, load all returned names into custom spell-only grammar

If condition = Failure, use existing spell-only grammar

Single character recognition will be treated as an out of grammar response.

If there is a no-match/rejection error, OR if the caller gives a "No" confirmation to the name, the system checks the ANI and SSN, loads all associated names into a custom grammar and then switches to the SPELL-ONLY fallback, which is announced in prompts Respell1, Respell2, Respell3, and SpellHelp. This matches the spell-only fallback strategy in TPPW, which is based on the Nuance Name OSDM callflow.

Respell 3 is conditional -- may not always play depending on the number of retries/confirmations played.

Max Timeout/ Retry set to 4

#### Set Confidential Flag to TRUE

When invoking recognition and the Caller-First-name variable is not null, invoke a parallel verification grammar provided by Nuance as a JSP, seeded with the contents of the Caller-First-name variable.

Set confidence levels to .400

# 5040-Last Name Check Condition

| Entering from                                            |                              |                                                                                            |
|----------------------------------------------------------|------------------------------|--------------------------------------------------------------------------------------------|
| 5030-GetFirstName Check C                                | ondition, 5035A-GetFirstName | Say and Spell, 5035B-GetFirstName Spell Only                                               |
| REQID                                                    | Condition                    | Action                                                                                     |
| 5040-KBA Last Name<br>Check Condition-Condition-<br>null | If Last Name = null          | Go to: 5045A-GetLastName Say and Spell                                                     |
| 5040-KBA-Last Name<br>Check Condition-Condition-<br>else | If Last Name else            | Report V Transaction per module note, Go to: <u>5090-AltName Check</u><br><u>Condition</u> |
| Module Notes                                             |                              |                                                                                            |
| V-KBPW-LN_1-(duration),                                  | T-KBPW-0000-(duration)       |                                                                                            |

# 5045A-GetLastName Say and Spell

Caller enters this module for standard name collection, TNRS data has not been collected or is not yet in use.

Entering from
5040- Last Name Check Condition

Knowledge Based Authorization-v 4.15.4

02 April 2010 28 of 55

| Prompts                      |                                                     |                                                                |          |             |                                                                                     |                                                                                                    |                       |
|------------------------------|-----------------------------------------------------|----------------------------------------------------------------|----------|-------------|-------------------------------------------------------------------------------------|----------------------------------------------------------------------------------------------------|-----------------------|
| Msg. Number                  | Req ID                                              | Condition                                                      | Wording  |             |                                                                                     |                                                                                                    |                       |
| 82058                        | 5045-A-KBA-<br>GetLastName Prompt-<br>Initial-1     | Initial                                                        |          | For         | example, if your las                                                                | lease SAY and then SPELL<br>st name was Kusack, you'd                                                                                                    |                       |
| 82059                        | 5045-A GetLastName-<br>Prompt-Timeout1              | Time out 1                                                     |          |             | ear you. Go ahead<br>h, S M I T H."                                                 | and say, then spell, your la                                                                                                    | ist name, for         |
| 82060                        | 5045-A-GetLastName-<br>Prompt-Timeout2              | Time out 2                                                     |          |             | can't hear you. Plea<br>mith, S M I T H."                                           | ase say your last name and                                                                                                    | then spell it,        |
| 82066                        | 5045-A-KBA-<br>GetLastName Prompt-<br>SayHelp       | Help                                                           |          |             |                                                                                     | and then spell it for me. For<br>say, "O'Neal, O N E A L."                                                                                                    | example, if           |
| Req ID                       |                                                     | Vocabulary                                                     | DTMF     |             | Action                                                                              |                                                                                                    | Confirm.              |
| 5045-A-KBA-Ge<br>LastName    | tLastName Option-                                   | <last_name></last_name>                                        |          |             | Play 5045-A-KBA<br>Success-1                                                        | A-GetLastName Prompt-                                                                                                    | ALWAYS                |
|                              |                                                     |                                                                |          |             | Go to: <u>5090-AltN</u>                                                             | ame Check Condition                                                                                                    |                       |
| 5045-A-KBA-Ge<br>MaxTimeouts | tLastName Option-                                   |                                                                |          |             | Go to: <u>5050-Nam</u>                                                              | e-ExitFailure-Msg                                                                                                    |                       |
| 5045-A-KBA-Ge                | tLastName Option-MaxRetry                           |                                                                |          |             | Play [Global Defa<br>understand you)                                                | ault] (I'm sorry, I didn't                                                                                                    |                       |
|                              |                                                     |                                                                |          |             | Go to: <u>5115-Post</u>                                                             | SSN-DB                                                                                                    |                       |
| Confirmation                 | Prompts                                             | 1                                                              |          |             |                                                                                     |                                                                                                    |                       |
| Msg. Number                  | Req ID                                              | Wording                                                        |          | Res         | sult                                                                                | Action                                                                                                    |                       |
| 82175                        | 5045-A-KBA-<br>GetLastName<br>ConfPrompt-LastName-1 | Let me read that ban<br>name:                                  | ck. Last | Last<br>Nan | rme read that back.<br>t Name < Last<br>ne > spelled < Last<br>ne Spelling >, did I | If Yes:<br>Play 5045-A-KBA-GetLastNa<br>Success-1<br>Then Go to: 5090-AltName                                                                                                    |                       |
|                              |                                                     | < Last Name >                                                  |          |             | that right?"                                                                        | <u>Condition</u>                                                                                                    |                       |
| 50337                        | 5045-A-KBA-<br>GetLastName<br>ConfPrompt-LastName-2 | spelled:                                                       |          |             |                                                                                     | If No:<br>Play 5045-A-GetLastName-<br>ConfirmationApology-Promp<br>PostSSN-DB                                                                                                    | t Go to: <u>5115-</u> |
|                              | CPR                                                 | < Last Name Spellir                                            | ng >     |             |                                                                                     | <u>F03(33N*DB</u>                                                                                                    |                       |
| 50342                        | 5045-A-KBA-<br>GetLastName<br>ConfPrompt-LastName-3 | Did I get that right?                                          |          |             |                                                                                     |                                                                                                    |                       |
| 82054                        | 5045-A-KBA-<br>GetLastName<br>ConfPrompt-Retry1     | Sorry, I didn't catch<br>Please say "yes," or                  |          | Retr        | ry1 on Confirmation                                                                 | If Yes:<br>Play 5045-A-KBA-GetLastNa<br>Success-1<br>Then Go to: <u>5090-AltName</u><br><u>Condition</u><br>If No:<br>Play 5045-A-GetLastName-<br>ConfirmationApology-Promp.<br><u>PostSSN-DB</u> | <u>Check</u>          |
| 82055                        | 5045-A-KBA-<br>GetLastName<br>ConfPrompt-Retry2     | Sorry, I still didn't ca<br>'yes' press one, othe<br>press two |          | Retr        | ry2 on Confirmation                                                                 | If Yes:<br>Play 5045-A-KBA-GetLastNa<br>Success-1<br>Then Go to: <u>5090-AltName (<br/>Condition</u><br>If No:<br>Play 5045-A-GetLastName-<br>ConfirmationApology-Promp.<br><u>PostSSN-DB</u>     | <u>Check</u>          |

02 April 2010 29 of 55

| 82056         | 5045-A-KBA-<br>GetLastName<br>ConfPrompt-Timeout1              | Sorry, I didn't hear you. I<br>to know if I got your nam<br>right. Please say "yes" of<br>"no"."   | e            | Timeout1 on<br>Confirmation                 | If Yes:<br>Play 5045-A-KBA-GetLastName Prompt-<br>Success-1<br>Then Go to: <u>5090-AltName Check</u><br><u>Condition</u><br>If No:<br>Play 5045-A-GetLastName-<br>ConfirmationApology-Prompt Go to: <u>5115-</u><br><u>PostSSN-DB</u> |
|---------------|----------------------------------------------------------------|----------------------------------------------------------------------------------------------------|--------------|---------------------------------------------|----------------------------------------------------------------------------------------------------|
| 82057         | 5045-A-KBA-<br>GetLastName<br>ConfPrompt-Timeout2              | Sorry, I still didn't hear yo<br>need to know if I got you<br>name right. Please say "<br>or "no". | r            | Timeout2 on<br>Confirmation                 | If Yes:<br>Play 5045-A-KBA-GetLastName Prompt-<br>Success-1<br>Then Go to: <u>5090-AltName Check</u><br><u>Condition</u><br>If No:<br>Play 5045-A-GetLastName-<br>ConfirmationApology-Prompt Go to: <u>5115-</u><br><u>PostSSN-DB</u> |
| 50394         | 5045-A-KBA-<br>GetLastName Prompt-<br>Success-1                | Got it.                                                                                            |              | Success                                     |                                                                                                    |
| 50348         | 5045-A-KBA-<br>ConfirmationApology-<br>Prompt                  | Sorry about that. Let's try again.                                                                 | y            | Apology                                     |                                                                                                    |
| 00250         | 5045-A-KBA-<br>GetLastName<br>ConfPrompt-<br>InvalidOrTimeout3 | [250 ms silence]                                                                                   |              | Max Timeout OR Max<br>Retry at Confirmation | Go to: 5050-Name-ExitFailure-Msg                                                                                                    |
| Event loggi   | ing                                                            |                                                                                                    |              |                                             |                                                                                                    |
| Record = U-K  | BPW-DM_5045-(Call Duration                                     | at start),T-KBPW-                                                                                  | 0000         | = Success                                   | -Call duration at process end                                                                                                    |
|               |                                                                |                                                                                                    | 0001         | = Error                                     |                                                                                                    |
|               |                                                                |                                                                                                    | 0002         | = Max No Input                              |                                                                                                    |
|               |                                                                |                                                                                                    | 0003         | = Max No Match                              | -                                                                                                    |
|               |                                                                |                                                                                                    | 0200         | = Caller Hang Up                            |                                                                                                    |
|               |                                                                |                                                                                                    | 0303         | = Max No Confirm                            | -                                                                                                    |
|               |                                                                |                                                                                                    | 0304         | = Max Help                                  | -                                                                                                    |
|               |                                                                |                                                                                                    |              | = Caller Requested<br>Menu                  |                                                                                                    |
|               |                                                                |                                                                                                    | 0311<br>Agen | = Caller Requested<br>t                     |                                                                                                    |
| Developer no  | otes                                                           |                                                                                                    |              |                                             |                                                                                                    |
| Collection Ma | x Retry is set to 0.                                           |                                                                                                    |              |                                             |                                                                                                    |
| Collection Ma | x Timeout is set to 2                                          |                                                                                                    |              |                                             |                                                                                                    |

. If there is a no-match/rejection error, OR if the caller gives a "No" confirmation to the name, the system checks the ANI and SSN, loads all associated names into a custom grammar and then switches to the SPELL-ONLY fallback, which is announced in prompts Respell1, Respell2, Respell3, and SpellHelp. This matches the spell-only fallback strategy in TPPW, which is based on the Nuance Name OSDM callflow.

Set Confidential Flag to TRUE

Knowledge Based Authorization-v 4.15.4

02 April 2010 30 of 55

 $\leq$ 

# 5045B-GetLastName Spell Only

|                              |                                                |                                                                                                    |                              |                        |                                                                                                | Name Dialog                                                                                                    | Module™                       |
|------------------------------|------------------------------------------------|----------------------------------------------------------------------------------------------------|------------------------------|------------------------|------------------------------------------------------------------------------------------------|----------------------------------------------------------------------------------------------------|-------------------------------|
| Caller enters thi            | s module AFTER TI                              | NRS datab                                                                                                    | ase transaction.             |                        |                                                                                                |                                                                                                    |                               |
| Entering from                | 1                                              |                                                                                                    |                              |                        |                                                                                                |                                                                                                    |                               |
| 5115-PostSSN-                | <u>DB</u>                                      |                                                                                                    |                              |                        |                                                                                                |                                                                                                    |                               |
| Prerequisite                 |                                                |                                                                                                    |                              |                        |                                                                                                |                                                                                                    |                               |
| If SSN Post Flag             | g = 1 L                                        | .oad all <la< td=""><td>ast Name&gt; returned fr</td><td>om SSN Po</td><td>ost into custom spell-only</td><td>grammar</td><td></td></la<> | ast Name> returned fr        | om SSN Po              | ost into custom spell-only                                                                     | grammar                                                                                                    |                               |
| Prompts                      | I                                              |                                                                                                    |                              |                        |                                                                                                |                                                                                                    |                               |
| Msg. Number                  | REQ ID                                         |                                                                                                    | Condition                    | Wording                |                                                                                                |                                                                                                    |                               |
| 82062                        | 5045-B-KBA-<br>GetLastName F<br>Respell1       | Prompt-                                                                                                    | Initial                      | Please S               | PELL your last name for                                                                        | me, like this: "S M I T H".                                                                                               |                               |
| 82064                        | 5045-B-KBA-<br>GetLastName F<br>Respell2       | Prompt-                                                                                                    | Timeout1/Retry1              |                        |                                                                                                | d and spell your last name a<br>l, you would say "O N E A L                                                               |                               |
| 50322                        | 5045-B-KBA-<br>GetLastName F<br>Respell3       | Prompt-                                                                                                    | Timeout2/Retry2              | it, you ca<br>hyphen J | n just skip that. For exam<br>ones, you should just dro                                        | as an apostrophe, space o<br>ple, if it's a two-part name l<br>p the hyphen and not worn<br>-s. Try spelling the last nan | ike Folsom<br>y about capital |
| 82065                        | 5045-B-KBA-<br>GetLastName F<br>SpellHelp      | Prompt-                                                                                                    | Help                         |                        | u to spell your last name.<br>ou'd say "O N E A L."                                            | . For example, if your last n                                                                                             | ame was                       |
| REQ ID                       |                                                |                                                                                                    | Vocabulary                   | DTMF                   | Action                                                                                         |                                                                                                    | Confirm.                      |
| 5045-B-KBA-Ge                | etLastName Option                              | -LastName                                                                                                    | <last_name></last_name>      |                        | Play 5045-B-KBA-GetL<br>Success-1<br>Go to: 5090-AltName C                                     | ·                                                                                                    | ALWAYS                        |
| 5045-B-KBA-Ge<br>MaxTimeouts | etLastName Option                              | -                                                                                                    |                              |                        | Go to: <u>5050-Name-Exit</u>                                                                   | Failure-Msg                                                                                                    |                               |
| 5045-B-KBA-Ge                | etLastName Option                              | -MaxRetry                                                                                                    |                              |                        | Go to: <u>5050-Name-Exit</u> l                                                                 | Failure-Msg                                                                                                    |                               |
| Confirmation                 | Prompts                                        |                                                                                                    |                              |                        |                                                                                                |                                                                                                    | 1                             |
| Msg. Number                  | REQ ID                                         |                                                                                                    | Wording                      |                        | Result                                                                                         | Action                                                                                                    |                               |
| 82175                        | 5045-B-KBA-<br>GetLastName<br>ConfPrompt-LastI | Name-1                                                                                                    | Let me read that ba<br>name: | ck. Last               | "Let me read that back.<br>Last Name < Last<br>Name > spelled < Last<br>Name Spelling >, did I | If Yes:<br>Play 5045-B-KBA-GetLastNa<br>Success-1<br>Then Go to: <u>5090-AltName</u>                                      | ,                             |
|                              |                                                |                                                                                                    | < Last Name >                |                        | get that right?"                                                                               | <u>Condition</u>                                                                                                    |                               |
| 50337                        | 5045-B-KBA-<br>GetLastName<br>ConfPrompt-LastI | Name-2                                                                                                    | spelled:                     |                        |                                                                                                | If No:<br>Play 5045-B-KBA-GetLastNa<br>ConfirmationApology-Promp<br>module.                                               |                               |
|                              | CPR                                            |                                                                                                    | < Last Name Spellir          | ıg >                   |                                                                                                |                                                                                                    |                               |
| 50342                        | 5045-B-KBA-<br>GetLastName<br>ConfPrompt-LastI | Name-3                                                                                                    | Did I get that right?        |                        |                                                                                                |                                                                                                    |                               |

Knowledge Based Authorization-v 4.15.4

02 April 2010 31 of 55

| 82054         | 5045-B-KBA-<br>GetLastName<br>ConfPrompt-Retry1                | Sorry, I didn't catch that.<br>Please say "yes," or "no".                                           |      | Retry1 on Confirmation                      | If Yes:<br>Play 5045-B-KBA-GetLastName Prompt-<br>Success-1<br>Then Go to: <u>5090-AltName Check</u><br><u>Condition</u><br>If No:<br>Play 5045-B-KBA-GetLastName<br>ConfirmationApology-Prompt, re-enter this<br>module. |
|---------------|----------------------------------------------------------------|----------------------------------------------------------------------------------------------------|------|---------------------------------------------|----------------------------------------------------------------------------------------------------|
| 82055         | 5045-B-KBA-<br>GetLastName<br>ConfPrompt-Retry2                | Sorry, I still didn't catch tl<br>'yes' press one, otherwis<br>press two                            |      | Retry2 on Confirmation                      | If Yes:<br>Play 5045-B-KBA-GetLastName Prompt-<br>Success-1<br>Then Go to: <u>5090-AltName Check</u><br><u>Condition</u><br>If No:<br>Play 5045-B-KBA-GetLastName<br>ConfirmationApology-Prompt, re-enter this<br>module. |
| 82056         | 5045-B-KBA-<br>GetLastName<br>ConfPrompt-Timeout1              | Sorry, I didn't hear you. I<br>to know if I got your nam<br>right. Please say "yes" or<br>"no"."    | е    | Timeout1 on<br>Confirmation                 | If Yes:<br>Play 5045-B-KBA-GetLastName Prompt-<br>Success-1<br>Then Go to: <u>5090-AltName Check</u><br><u>Condition</u><br>If No:<br>Play 5045-B-KBA-GetLastName<br>ConfirmationApology-Prompt, re-enter this<br>module. |
| 82057         | 5045-B-KBA-<br>GetLastName<br>ConfPrompt-Timeout2              | Sorry, I still didn't hear yo<br>need to know if I got you<br>name right. Please say "y<br>or "no". | r    | Timeout2 on<br>Confirmation                 | If Yes:<br>Play 5045-B-KBA-GetLastName Prompt-<br>Success-1<br>Then Go to: <u>5090-AltName Check</u><br><u>Condition</u><br>If No:<br>Play 5045-B-KBA-GetLastName<br>ConfirmationApology-Prompt, re-enter this<br>module. |
| 50394         | 5045-B-KBA-<br>GetLastName Prompt-<br>Success-1                | Got it.                                                                                             |      | Success                                     |                                                                                                    |
| 50348         | 5045-B-KBA-<br>GetLastName<br>ConfirmationApology-A<br>Prompt  | Sorry about that. Let's try again.                                                                  | 1    | Apology                                     |                                                                                                    |
| 00250         | 5045-B-KBA-<br>GetLastName<br>ConfPrompt-<br>InvalidOrTimeout3 | [250 ms silence]                                                                                    |      | Max Timeout OR Max<br>Retry at Confirmation | Go to: <u>5050-Name-ExitFailure-Msg</u>                                                                                                    |
| Event logging |                                                                |                                                                                                    |      | 1                                           |                                                                                                    |
| Record = U-KE | 3PW-DM_5045-(Call Duration a                                   | at start),T-KBPW-                                                                                   |      | = Success                                   | -Call duration at process end                                                                                                    |
|               |                                                                |                                                                                                    |      | = Error                                     | -                                                                                                    |
|               |                                                                |                                                                                                    |      | = Max No Input                              | -                                                                                                    |
|               |                                                                |                                                                                                    |      | = Max No Match<br>= Caller Hang Up          | -                                                                                                    |
|               |                                                                |                                                                                                    |      | = Caller Hang Op                            | -                                                                                                    |
|               |                                                                |                                                                                                    |      | = Max Help                                  | -                                                                                                    |
|               |                                                                |                                                                                                    | 0310 | = Caller Requested<br>Menu                  |                                                                                                    |

02 April 2010 32 of 55

| Agent | 0311 = Caller Requested |
|-------|-------------------------|
|-------|-------------------------|

Developer notes

If condition = Success, load all returned names into custom spell-only grammar

If condition = Failure, use existing spell-only grammar

If there is a no-match/rejection error, OR if the caller gives a "No" confirmation to the name, the system checks the ANI and SSN, loads all associated names into a custom grammar and then switches to the SPELL-ONLY fallback, which is announced in prompts Respell1, Respell2, Respell3, and SpellHelp. This matches the spell-only fallback strategy in TPPW, which is based on the Nuance Name OSDM callflow.

Respell 3 is conditional -- may not always play depending on the number of retries/confirmations played.

Set Confidential Flag to TRUE

When invoking recognition and the Caller-Last-name variable is not null, invoke a parallel verification grammar provided by Nuance as a JSP, seeded with the contents of the Caller-Last-name variable.

Set confidence levels to .400

## 5050-Name-ExitFailure-Msg

|                            |                                    | Play Prompt                                                                                                    |
|----------------------------|------------------------------------|----------------------------------------------------------------------------------------------------|
| Apologize on exit          |                                    |                                                                                                    |
| Entering from              |                                    |                                                                                                    |
|                            |                                    | ne Spell Only, 5045A-GetLastName Say and Spell, 5045B-GetLastName<br>etAltName Spell Only, 5140- GetMother'sMaiden |
| Prompts                    |                                    |                                                                                                    |
| Message Number             | REQID                              | Wording                                                                                                    |
| 51008                      | 5050-Name-ExitFailure-<br>Prompt-1 | I'm sorry I'm having so much trouble.                                                                              |
| REQID                      | Condition                          | Action                                                                                                    |
| 5050-KBA-Name-ExitFailure- | Always                             | Go to: 5150-NoName-Msg                                                                                             |

Module Settings

Condition-Always

No barge-in

Note: This is the parameter exitfailureprompt and can be configured by setting this parameter.

## **5090-AltName Check Condition**

| Entering from                                                                                 |                          |                                                                                 |  |  |  |
|-----------------------------------------------------------------------------------------------|--------------------------|---------------------------------------------------------------------------------|--|--|--|
| 5040-Last Name Check Condition, 5045A-GetLastName Say and Spell, 5045B-GetLastName Spell Only |                          |                                                                                 |  |  |  |
| REQID                                                                                         | Condition                | Action                                                                          |  |  |  |
| 5090-KBA-AltName Check<br>Condition-Condition-null                                            | If Alt Name = Null       | Go to: 5100-CheckForAltName-YN                                                  |  |  |  |
| 5090-KBA-AltName Check<br>Condition-Condition-else                                            | If Alt Name else         | Report V Transaction per module note, Go to: <u>5120-DOB Check</u><br>Condition |  |  |  |
| Module Notes                                                                                  |                          |                                                                                 |  |  |  |
| V-KBPW-OtherLastName                                                                          | 1-(duration),T-KBPW-0000 | -(duration)                                                                     |  |  |  |
|                                                                                               |                          | 00 A 11 0010 00 CEE                                                             |  |  |  |

Knowledge Based Authorization-v 4.15.4

02 April 2010 33 of 55

# 5100-CheckForAltName-YN

| Check to see if Caller might be listed under an alternate name                                                                                    |                                                       |                                                                                                    |                                     |                                |                                                                                                    | $\Im$                  |                  |  |  |
|----------------------------------------------------------------------------------------------------|-------------------------------------------------------|----------------------------------------------------------------------------------------------------|-------------------------------------|--------------------------------|----------------------------------------------------------------------------------------------------|------------------------|------------------|--|--|
| Entering from                                                                                                    |                                                       |                                                                                                    |                                     |                                |                                                                                                    |                        |                  |  |  |
| 5090-AltName Che                                                                                                    | eck Condition                                         |                                                                                                    |                                     |                                |                                                                                                    |                        |                  |  |  |
| Prompts                                                                                                    |                                                       |                                                                                                    |                                     |                                |                                                                                                    |                        |                  |  |  |
| Message Number<br>51001                                                                                                    | 5100-KBA-CheckForAlt                                  | Wordir<br>Some r                                                                                                    | •                                   | le have another last nam       | e - for examp                                                                                                    | le a professional      |                  |  |  |
|                                                                                                    | Prompt-Initial                                        | Some people have another last name - for example, a professional<br>or maiden name - that might be listed under their social security<br>number. Do you have another last name? Please say Yes or No. |                                     |                                |                                                                                                    |                        |                  |  |  |
| 51002                                                                                                    | 5100-KBA-CheckForAlt<br>Prompt-Retry1                 | 5100-KBA-CheckForAltName-<br>Prompt-Retry1                                                                                                    |                                     |                                | [Global Default] Would you like me to also check under another last name? Please say YES or NO.                                                                                                    |                        |                  |  |  |
| 51003                                                                                                    | 5100-KBA-CheckForAlt<br>Prompt-Retry2                 | Name-                                                                                                    | [Global<br>name,                    | Defa<br>press                  | ault] If you think you migh<br>s one. Otherwise, press t                                                                                                    | it be listed un<br>wo. | der another last |  |  |
| 51004                                                                                                    | 5100-KBA-CheckForAlt<br>Prompt-Timeout1               | 5100-KBA-CheckForAltName-<br>Prompt-Timeout1                                                                                                    |                                     |                                | ut I didn't hear anything. \<br>her last name? Please say                                                                                                    |                        |                  |  |  |
| 51005                                                                                                    | 5100-KBA-CheckForAlt<br>Prompt-Timeout2               | 5100-KBA-CheckForAltName-<br>Prompt-Timeout2                                                                                                    |                                     |                                | My apologies, but I still didn't hear if you said anything. Please say<br>YES if you think you might be listed under another last name,<br>otherwise, say NO.                                                                                                   |                        |                  |  |  |
| 51006                                                                                                    | 5100-KBA-CheckForAlt<br>Prompt-Help                   | 5100-KBA-CheckForAltName-<br>Prompt-Help                                                                                                    |                                     |                                | I need to know if you might be listed under an alternate last name.<br>For example you may also have a professional name, or a maider<br>name, or one from a previous marriage. Would you like me to<br>include another last name with this request? YES or NO. |                        |                  |  |  |
| REQID                                                                                                    |                                                       | Vocabulary                                                                                                    |                                     | D<br>T<br>M<br>F               | Action                                                                                                    |                        | Confirm.         |  |  |
| 5100-KBA-CheckForAltName-Option-Yes                                                                                                    |                                                       | "Yes [please]"                                                                                                    |                                     | 1                              | Go to: 5110A-GetAltNa                                                                                                    | me Say                 | Never            |  |  |
|                                                                                                    |                                                       |                                                                                                    |                                     |                                |                                                                                                    | -                      |                  |  |  |
|                                                                                                    |                                                       | "[Yes] I do"                                                                                                    |                                     |                                | and Spell                                                                                                    | -                      |                  |  |  |
|                                                                                                    |                                                       | "[Yes] I do"<br>"[Yes] I wo                                                                                                    |                                     |                                | and Spell                                                                                                    |                        |                  |  |  |
|                                                                                                    |                                                       |                                                                                                    |                                     |                                | and Spell                                                                                                    |                        |                  |  |  |
|                                                                                                    | orAltName-Option-No                                   | "[Yes] I wo                                                                                                    | uld"                                | 2                              | and Spell AltNameCollected := Tr                                                                                                    | ue                     | Never            |  |  |
|                                                                                                    | orAltName-Option-No                                   | "[Yes] I wor<br>"Yeah"                                                                                                    | uld"<br>5]"                         | 2                              |                                                                                                    |                        | Never            |  |  |
|                                                                                                    | orAltName-Option-No                                   | "[Yes] I wor<br>"Yeah"<br>"No [thanks                                                                                                    | uld"<br>\$]"<br>t"                  | 2                              | AltNameCollected := Tr                                                                                                    |                        | Never            |  |  |
|                                                                                                    | orAltName-Option-No                                   | "[Yes] I wor<br>"Yeah"<br>"No [thanks<br>"[No] I don'                                                                                                    | uld"<br>5]"<br>t"<br>ot"            | 2                              | AltNameCollected := Tr                                                                                                    |                        | Never            |  |  |
|                                                                                                    | orAltName-Option-No                                   | "[Yes] I wor<br>"Yeah"<br>"No [thanks<br>"[No] I don"<br>"[No] I do n                                                                                                    | uld"<br>5]"<br>t"<br>iot"<br>ldn't" | 2                              | AltNameCollected := Tr                                                                                                    |                        | Never            |  |  |
| 5100-KBA-CheckF<br>DialogModule p                                                                                                    |                                                       | "[Yes] I wou<br>"Yeah"<br>"No [thanks<br>"[No] I don'<br>"[No] I do n<br>"[No] I wou                                                                                                    | uld"<br>5]"<br>t"<br>iot"<br>ldn't" |                                | AltNameCollected := Tr<br>Go to: <u>5120-DOB Chec</u>                                                                                                    |                        | Never            |  |  |
| 5100-KBA-CheckF<br>DialogModule p<br>Parameter                                                                                                    |                                                       | "[Yes] I wou<br>"Yeah"<br>"No [thanks<br>"[No] I don'<br>"[No] I do n<br>"[No] I wou                                                                                                    | uld"<br>5]"<br>t"<br>iot"<br>ldn't" |                                | AltNameCollected := Tr                                                                                                    |                        | Never            |  |  |
| 5100-KBA-CheckF<br>DialogModule p<br>Parameter<br>5100-KBA-CheckF                                                                                 | <b>arameters</b><br>orAltName-Parameter               | "[Yes] I wou<br>"Yeah"<br>"No [thanks<br>"[No] I don'<br>"[No] I do n<br>"[No] I wou                                                                                                    | uld"<br>5]"<br>t"<br>iot"<br>ldn't" | Va                             | AltNameCollected := Tr<br>Go to: <u>5120-DOB Chec</u>                                                                                                    |                        | Never            |  |  |
| 5100-KBA-CheckF<br>DialogModule p<br>Parameter<br>5100-KBA-CheckF<br>after_end_of_spee                                                            | <b>arameters</b><br>orAltName-Parameter<br>ch_timeout | "[Yes] I wou<br>"Yeah"<br>"No [thanks<br>"[No] I don'<br>"[No] I do n<br>"[No] I wou                                                                                                    | uld"<br>5]"<br>t"<br>iot"<br>ldn't" | <b>Va</b>                      | AltNameCollected := Tr<br>Go to: <u>5120-DOB Chec</u>                                                                                                    |                        | Never            |  |  |
| 5100-KBA-CheckF<br>DialogModule p<br>Parameter<br>5100-KBA-CheckF<br>after_end_of_spee<br>before_begin_of_s                                       | <b>arameters</b><br>orAltName-Parameter<br>ch_timeout | "[Yes] I wou<br>"Yeah"<br>"No [thanks<br>"[No] I don'<br>"[No] I do n<br>"[No] I wou                                                                                                    | uld"<br>5]"<br>t"<br>iot"<br>ldn't" | <b>Va</b>                      | AltNameCollected := Tr<br>Go to: <u>5120-DOB Chec</u><br>lue<br>0 ms                                                                                                    |                        | Never            |  |  |
| 5100-KBA-CheckF<br>DialogModule p<br>Parameter                                                                                                    | <b>arameters</b><br>orAltName-Parameter<br>ch_timeout | "[Yes] I wou<br>"Yeah"<br>"No [thanks<br>"[No] I don'<br>"[No] I do n<br>"[No] I wou                                                                                                    | uld"<br>5]"<br>t"<br>iot"<br>ldn't" | <b>Va</b><br>500<br>7,0        | AltNameCollected := Tr<br>Go to: <u>5120-DOB Chec</u><br>lue<br>0 ms                                                                                                    |                        | Never            |  |  |
| 5100-KBA-CheckF<br>DialogModule p<br>Parameter<br>5100-KBA-CheckF<br>after_end_of_spee<br>before_begin_of_s<br>allowing_barge_in<br>Event logging | <b>arameters</b><br>orAltName-Parameter<br>ch_timeout | "[Yeah"<br>"Yeah"<br>"No [thanks<br>"[No] I don"<br>"[No] I do n<br>"[No] I wou<br>"[No] I wou                                                                                                    | uld"  s]"  t"  ddn't"  ldnot"       | <b>Va</b><br>500<br>7,0<br>Tru | AltNameCollected := Tr<br>Go to: <u>5120-DOB Chec</u><br>lue<br>0 ms                                                                                                    | k Condition            | Never            |  |  |

Knowledge Based Authorization-v 4.15.4

02 April 2010 34 of 55

 $\zeta \Sigma$ 

|                 | г — — — — — — — — — — — — — — — — — — — |  |
|-----------------|-----------------------------------------|--|
|                 | 0002 = Max No Input                     |  |
|                 | 0003 = Max No<br>Match                  |  |
|                 | 0200 = Caller Hang<br>Up                |  |
|                 | 0303 = Max No<br>Confirm                |  |
|                 | 0304 = Max Help                         |  |
|                 | 0310 = Caller<br>Requested Main<br>Menu |  |
|                 | 0311 = Caller<br>Requested Agent        |  |
| Developer notes |                                         |  |
|                 |                                         |  |

# 5110A-GetAltName Say and Spell

| Name DialogModule"                                                                                             |                                           |                           |            |                                                                                                    |                                                                                                    |                                                               | ialogModule™ |
|----------------------------------------------------------------------------------------------------|-------------------------------------------|---------------------------|------------|----------------------------------------------------------------------------------------------------|----------------------------------------------------------------------------------------------------|---------------------------------------------------------------|--------------|
| Caller enters this module for standard name collection. TNRS data has not been collected or is not yet in use. |                                           |                           |            |                                                                                                    |                                                                                                    |                                                               |              |
| Entering from                                                                                                  |                                           |                           |            |                                                                                                    |                                                                                                    |                                                               |              |
| 5100-CheckForA                                                                                                 | ltName-YN                                 |                           |            |                                                                                                    |                                                                                                    |                                                               |              |
| Prompts<br>Msg. Number                                                                                         | REQ ID                                    |                           | Conditio   | n                                                                                                    | Wordin                                                                                                    | g                                                             |              |
| 50305                                                                                                    | 5110-A-KBA-GetAltName<br>Prompt-Initial-1 |                           | Initial    |                                                                                                    | Please say your OTHER LAST name including the spelling. [Sho<br>Pause] For example if it was Jones, you'd say "Jones, J O N E S'<br>Go ahead. |                                                               |              |
| 82072                                                                                                    | 5110-A-KBA-GetAltName<br>Prompt-Timeout1  |                           | Time out   | 1                                                                                                    | Sorry, please say AND SPELL your other last name, for exam<br>"Smith, S M I T H."                                                             |                                                               |              |
| 82073                                                                                                    | 5110-A-KBA-GetAltName<br>Prompt-Timeout2  |                           | Time out   | 2                                                                                                    | I still didn't hear you. Please say your other last name, and then spell it, like this: "Smith, S M I T H".                                   |                                                               |              |
| 82080                                                                                                    | 5110-A-KBA-GetAltName<br>Prompt-SayHelp   |                           | Help       | Help I need you to say your other last name and then spe<br>example, if your other last name was Jones, you'd s<br>N E S." |                                                                                                    |                                                               |              |
| REQ ID Voca                                                                                                    |                                           | bulary DTMF               |            | DTMF                                                                                                    | Action                                                                                                    | Confirm.                                                      |              |
|                                                                                                    |                                           | <othe<br>me&gt;</othe<br> | er_last_na |                                                                                                    |                                                                                                    | Play 5110-A-KBA-GetAltName<br>Prompt-Success-1                | ALWAYS       |
|                                                                                                    |                                           |                           |            |                                                                                                    |                                                                                                    | Go To: 5120-DOB Check Condition                               |              |
| 5110-A-KBA-GetAltName Option<br>MaxTimeouts                                                                    |                                           |                           |            |                                                                                                    |                                                                                                    | Go to: 5050-Name-ExitFailure-Msg                              |              |
| 5110-A-KBA-GetAltName Option-<br>MaxRetry                                                                      |                                           |                           |            |                                                                                                    |                                                                                                    | Play [Global Default] (I'm sorry, I<br>didn't understand you) |              |
|                                                                                                    |                                           |                           |            |                                                                                                    |                                                                                                    | Go to: 5115-PostSSN-DB                                        |              |

Knowledge Based Authorization-v 4.15.4

02 April 2010 35 of 55

| Confirmation I<br>Msg. Number | Prompts<br>REQID                               | Wording                                                                                         | Result                                                                      | Action                                                                                                    |  |
|-------------------------------|------------------------------------------------|-------------------------------------------------------------------------------------------------|-----------------------------------------------------------------------------|----------------------------------------------------------------------------------------------------|--|
| 82175                         | 5110-A-KBA-GetAltName<br>ConfPrompt-LastName-1 | Let me read that back. Last name:                                                               | "Let me read that back.<br>Last Name < Other Last<br>Name > spelled < Other | lf Yes:<br>Play 5110-A-KBA-<br>GetAltName                                                                                         |  |
|                               |                                                | < Other Last Name >                                                                             | Last Name Spelling >,<br>did I get that right?"                             | Prompt-Success-1<br>Then Go to: <u>5120-</u>                                                                                      |  |
| 50337                         | 5110-A-KBA-GetAltName<br>ConfPrompt-LastName-2 | spelled:                                                                                        | - ulu i get that hynt?                                                      | DOB Check<br>Condition                                                                                                    |  |
|                               | CPR                                            | < Other Last Name Spelling >,                                                                   |                                                                             | If No:<br>Play 5110-A-KBA-<br>GetAltName<br>ConfirmationApolog<br>y-Prompt, Go to:<br><u>5115-PostSSN-DB</u> ,                    |  |
| 50342                         | 5110-A-KBA-GetAltName<br>ConfPrompt-LastName-3 | Did I get that right?                                                                           |                                                                             |                                                                                                    |  |
| 82054                         | 5110-A-KBA-GetAltName                          | Sorry, I didn't catch that.                                                                     | Retry1 on Confirmation                                                      | If Yes:<br>Play 5110-A-KBA-<br>GetAltName<br>Prompt-Success-1<br>Then Go to: <u>5120-</u><br><u>DOB Check</u><br><u>Condition</u> |  |
|                               | ConfPrompt-Retry1                              | Please say "yes," or "no".                                                                      |                                                                             | If No:<br>Play 5110-A-KBA-<br>GetAltName<br>ConfirmationApolog<br>y-Prompt, Go to:<br><u>5115-PostSSN-DB</u> ,                    |  |
| 82055                         | 5110-A-KBA-GetAltName<br>ConfPrompt-Retry2     | Sorry, I still didn't catch that.<br>If 'yes' press one, otherwise<br>press two                 | Retry2 on Confirmation                                                      | If Yes:<br>Play 5110-A-KBA-<br>GetAltName<br>Prompt-Success-1<br>Then Go to: <u>5120-</u><br>DOB Check<br>Condition               |  |
|                               |                                                |                                                                                                 |                                                                             | If No:<br>Play 5110-A-KBA-<br>GetAltName<br>ConfirmationApolog<br>y-Prompt, Go to:<br><u>5115-PostSSN-DB</u> ,                    |  |
| 82056                         | 5110-A-KBA-GetAltName                          | Sorry, I didn't hear you. I<br>need to know if I got your                                       | Timeout1 on<br>Confirmation                                                 | If Yes:<br>Play 5110-A-KBA-<br>GetAltName<br>Prompt-Success-1<br>Then Go to: <u>5120-</u><br><u>DOB Check</u><br><u>Condition</u> |  |
|                               | ConfPrompt-Timeout1                            | name right. Please say "yes"<br>or "no"."                                                       |                                                                             | If No:<br>Play 5110-A-KBA-<br>GetAltName<br>ConfirmationApolog<br>y-Prompt, Go to:<br><u>5115-PostSSN-DB</u> ,                    |  |
| 82057                         | 5110-A-KBA-GetAltName<br>ConfPrompt-Timeout2   | Sorry, I still didn't hear you. I<br>need to know if I got your<br>name right. Please say "yes" | Timeout2 on<br>Confirmation                                                 | If Yes:<br>Play 5110-A-KBA-<br>GetAltName<br>Prompt-Success-1<br>Then Go to: <u>5120-<br/>DOB Check</u><br><u>Condition</u>       |  |
|                               |                                                | or "no".                                                                                        |                                                                             | If No:<br>Play 5110-A-KBA-<br>GetAltName<br>ConfirmationApolog<br>y-Prompt, Go to:<br><u>5115-PostSSN-DB</u> ,                    |  |

02 April 2010 36 of 55

| 00120                                                                                                    | 5110-A-KBA-GetAltName<br>Prompt-Success-1             | Alright.              | Alright.                         |                                             |      |                                                    |  |
|----------------------------------------------------------------------------------------------------|-------------------------------------------------------|-----------------------|----------------------------------|---------------------------------------------|------|----------------------------------------------------|--|
| 50348                                                                                                    | 5110-A-KBA-<br>ConfirmationApology-Prompt             | Sorry about th again. | at. Let's try                    | Apology                                     |      |                                                    |  |
| 00250                                                                                                    | 5110-A-KBA-GetAltName<br>ConfPrompt-InvalidOrTimeout3 | [250 ms silenc        | e]                               | Max Timeout OR Max<br>Retry at Confirmation |      | Go To: <u>5050-Name-</u><br><u>ExitFailure-Msg</u> |  |
| Event logging                                                                                                    |                                                       |                       |                                  |                                             |      |                                                    |  |
| Record = U-KE                                                                                                    | PW-DM_5110-(Call Duration at start),T-                | -KBPW-                | 0000 = Succes                    | SS                                          |      | l duration at                                      |  |
|                                                                                                    |                                                       |                       | 0001 = Error                     |                                             | proc | ess end                                            |  |
|                                                                                                    |                                                       |                       | 0002 = Max N                     | o Input                                     |      |                                                    |  |
|                                                                                                    |                                                       |                       | 0003 = Max No Match              |                                             |      |                                                    |  |
|                                                                                                    |                                                       |                       | 0200 = Caller Hang Up            |                                             |      |                                                    |  |
|                                                                                                    |                                                       |                       | 0303 = Max No Confirm            |                                             |      |                                                    |  |
|                                                                                                    |                                                       |                       | 0304 = Max Help                  |                                             |      |                                                    |  |
|                                                                                                    |                                                       |                       | 0310 = Caller<br>Menu            | Requested Main                              |      |                                                    |  |
|                                                                                                    |                                                       |                       | 0311 = Caller Requested<br>Agent |                                             |      |                                                    |  |
| Developer not                                                                                                    | tes                                                   |                       |                                  |                                             |      |                                                    |  |
| Collection Max Retry is set to 0.                                                                                                    |                                                       |                       |                                  |                                             |      |                                                    |  |
| Collection Max Timeout is set to 2                                                                                                    |                                                       |                       |                                  |                                             |      |                                                    |  |
| . If there is a no-match/rejection error, OR if the caller gives a "No" confirmation to the name, the system checks the ANI and SSN, loads all associated names into a custom grammar and then switches to the SPELL-ONLY fallback, which is announced in prompts Respell1, Respell2, Respell3, and SpellHelp. This matches the spell-only fallback strategy in TPPW, which is based on the Nuance Name OSDM califlow. |                                                       |                       |                                  |                                             |      |                                                    |  |

Set Confidential Flag to TRUE

# 5110B-GetAltName Spell Only

|                                                            | Name DialogModule™                                                                 |  |  |  |  |
|------------------------------------------------------------|------------------------------------------------------------------------------------|--|--|--|--|
| Caller enters this module AFTER TNRS database transaction. |                                                                                    |  |  |  |  |
| Entering from                                              |                                                                                    |  |  |  |  |
| 5115-PostSSN-DB                                            | 5115-PostSSN-DB                                                                    |  |  |  |  |
| Prerequisite                                               |                                                                                    |  |  |  |  |
| If SSN Post Flag = 1                                       | Load all <alt name=""> returned from SSN Post into custom spell-only grammar</alt> |  |  |  |  |

Knowledge Based Authorization-v 4.15.4

02 April 2010 37 of 55

CS

| Prompts                                     | 1                                           |                                          |                 |         |                   |                                                                                                    |                                      |                                                                                                    |                                                        |
|---------------------------------------------|---------------------------------------------|------------------------------------------|-----------------|---------|-------------------|----------------------------------------------------------------------------------------------------|--------------------------------------|----------------------------------------------------------------------------------------------------|--------------------------------------------------------|
| Msg. Number                                 | REQ                                         | ID                                       | Con             | ndition |                   |                                                                                                    | Wording                              |                                                                                                    |                                                        |
| 82075                                       |                                             | 5110-B-KBA-GetAltName<br>Prompt-Respell1 |                 | Initial |                   | Please SPELL your other last name for me, like this: "S M I T H".                                                                                                    |                                      |                                                                                                    |                                                        |
| 82077                                       |                                             | B-KBA-GetAltName<br>pt-Respell2          | Tim             | eout1/R | etry1             |                                                                                                    |                                      | ch that. Go ahead a<br>For example, if the<br>N E A L".                                                                                                    |                                                        |
| 82149                                       | 49 5110-B-KBA-GetAltName<br>Prompt-Respell3 |                                          | Timeout2/Retry2 |         |                   | [Global Default]. If the name has an apostrophe, space<br>or a hyphen in it, you can just skip that. For example, if<br>it's a two part name like Folsom hyphen Jones, you<br>should just drop the hyphen and not worry about capital<br>letters. Just say f-o-l-s-o-m-j-o-n-e-s. Try spelling the<br>name one more time. |                                      |                                                                                                    |                                                        |
| 82079                                       |                                             | B-KBA-GetAltName<br>pt-SpellHelp         | Help            | 0       |                   |                                                                                                    |                                      | ll your other last na<br>Ime was Jones, you                                                                                                    | me. For example, if<br>I'd say "J O N E S."            |
| REQ ID                                      |                                             | Vocabulary                               |                 | DT      | MF                | /                                                                                                    | Action                               |                                                                                                    | Confirm.                                               |
| 5110-B-KBA-<br>GetAltName Op<br>Altname     | tion-                                       | <other_last_name></other_last_name>      |                 | -       |                   | Play 5110-B-KBA-0<br>Prompt-Success-1                                                                                                    |                                      |                                                                                                    | ALWAYS                                                 |
| 5110-B-KBA-<br>GetAltName Op<br>MaxTimeouts | ItName Option-                              |                                          |                 |         |                   |                                                                                                    |                                      |                                                                                                    |                                                        |
| 5110-B-KBA-<br>GetAltName Op<br>MaxRetry    | tion-                                       |                                          |                 | -       |                   | (                                                                                                    | Go to: <u>5050-Name-</u>             | ExitFailure-Msg                                                                                                    |                                                        |
| Confirmation<br>Msg. Number                 | Prompts<br>  REQ ID                         |                                          |                 |         | Wordi             | na                                                                                                    | 1                                    | Result                                                                                                    | Action                                                 |
| 82175                                       | •                                           | KBA-GetAltName ConfP                     | rompt           | -       |                   | e re                                                                                                    | ead that back.                       | "Let me read that<br>back. Last Name<br>< Other Last<br>Name > spelled <                                                                                                    | lf Yes:<br>Play 5110-                                  |
|                                             |                                             |                                          |                 |         | < Othe            | er L                                                                                                    | _ast Name >                          |                                                                                                    | GetAltName-B-KBA-<br>Prompt-Success-1                  |
| 50337                                       | 5110-B-<br>LastNar                          | -KBA-GetAltName ConfP<br>me-2            | rompt           | -       | spell             | ed                                                                                                    | Other Last Name<br>Spelling >. did I |                                                                                                    | Then Goto <u>5120-</u><br>DOB Check<br>Condition       |
|                                             | CPR                                         |                                          |                 |         | < Othe<br>Spellin |                                                                                                    | r Last Name<br>g >,                  |                                                                                                    | lf No:<br>Play 5110-B-KBA-<br>GetAltName               |
| 50342                                       | 5110-B-<br>LastNar                          | KBA-GetAltName ConfP<br>ne-3             | rompt           |         |                   |                                                                                                    | that right?                          |                                                                                                    | ConfirmationApolog<br>y-Prompt re-enter<br>this module |
| 82054                                       | 5110-B-KBA-GetAltName ConfPrompt-<br>Retry1 |                                          |                 |         |                   | lidn't catch that.<br>ay "yes," or "no".                                                                                                    | Retry1 on<br>Confirmation            | If Yes:<br>Play 5110-B-KBA-<br>GetAltName<br>Prompt-Success-1<br>Then Goto <u>5120-</u><br><u>DOB Check</u><br><u>Condition</u><br>If No:<br>Play 5110-B-KBA-<br>GetAltName<br>ConfirmationApolog<br>y-Prompt re-enter<br>this module |                                                        |

02 April 2010 38 of 55

| 82055          | 5110-B-KBA-GetAltName ConfPrompt-<br>Retry2            | Sorry, I still didn't catch<br>that. If 'yes' press one,<br>otherwise press two                                    |                                      | Retry2 on<br>Confirmation                                 |      | If Yes:<br>Play 5110-B-KBA-<br>GetAltName<br>Prompt-Success-1<br>Then Goto <u>5120-<br/>DOB Check</u><br><u>Condition</u><br>If No:<br>Play 5110-B-KBA-<br>GetAltName<br>ConfirmationApolog<br>y-Prompt re-enter<br>this module       |
|----------------|--------------------------------------------------------|----------------------------------------------------------------------------------------------------|--------------------------------------|-----------------------------------------------------------|------|----------------------------------------------------------------------------------------------------|
| 82056          | 5110-B-KBA-GetAltName ConfPrompt-<br>Timeout1          | Sorry, I didn't hear you. I<br>need to know if I got your<br>name right. Please say<br>"yes" <i>or "no"</i> ."     |                                      | Timeout1 on<br>Confirmation                               |      | If Yes:<br>Play 5110-B-KBA-<br>GetAltName<br>Prompt-Success-1<br>Then Goto <u>5120-</u><br><u>DOB Check</u><br><u>Condition</u><br>If No:<br>Play 5110-B-KBA-<br>GetAltName<br>ConfirmationApolog<br>y-Prompt re-enter<br>this module |
| 82057          | 5110-B-KBA-GetAltName ConfPrompt-<br>Timeout2          | Sorry, I still didn't hear<br>you. I need to know if I got<br>your name right. Please<br>say "yes" <i>or "no".</i> |                                      | to know if I got Timeout2 on<br>ight. Please Confirmation |      | If Yes:<br>Play 5110-B-KBA-<br>GetAltName<br>Prompt-Success-1<br>Then Goto <u>5120-</u><br><u>DOB Check</u><br><u>Condition</u><br>If No:<br>Play 5110-B-KBA-<br>GetAltName<br>ConfirmationApolog<br>y-Prompt re-enter<br>this module |
| 00120          | 5110-B-KBA-GetAltName Prompt-Success-<br>1             | Alright.                                                                                                    |                                      | Success                                                   |      |                                                                                                    |
| 50348          | 5110-B-KBA- ConfirmationApology-B Prompt               | Sorry a<br>again.                                                                                                  | bout that. Let's try                 | Apology                                                   |      |                                                                                                    |
| 00250          | 5110-B-KBA-GetAltName ConfPrompt-<br>InvalidOrTimeout3 | [250 m                                                                                                    | s silence]                           | Max Timeout OR<br>Max Retry at<br>Confirmation            |      | Go To: <u>5050-Name-</u><br><u>ExitFailure-Msg</u>                                                                                                    |
| Event logging  | 1                                                      |                                                                                                    |                                      | I                                                         |      | l                                                                                                    |
| Record = U-KBP | W-DM_5110-(Call Duration at start),T-KBPW-             |                                                                                                    | 0000 = Success                       |                                                           |      | l duration at                                                                                                    |
|                |                                                        |                                                                                                    | 0001 = Error                         |                                                           | proc | cess end                                                                                                    |
|                |                                                        |                                                                                                    | 0002 = Max No Inp                    | ut                                                        | 1    |                                                                                                    |
|                |                                                        |                                                                                                    | 0003 = Max No Match                  |                                                           |      |                                                                                                    |
|                |                                                        |                                                                                                    | 0200 = Caller Hang Up                |                                                           |      |                                                                                                    |
|                |                                                        |                                                                                                    | 0303 = Max No Confirm                |                                                           |      |                                                                                                    |
|                |                                                        |                                                                                                    | 0304 = Max Help                      |                                                           |      |                                                                                                    |
|                |                                                        |                                                                                                    | 0310 = Caller Requested Main<br>Menu |                                                           |      |                                                                                                    |
|                |                                                        |                                                                                                    | 0311 = Caller Requ<br>Agent          | lested                                                    |      |                                                                                                    |

02 April 2010 39 of 55

#### Developer notes

If condition = Success, load all returned names into custom spell-only grammar

If condition = Failure, use existing spell-only grammar

If there is a no-match/rejection error, OR if the caller gives a "No" confirmation to the name, the system checks the ANI and SSN, loads all associated names into a custom grammar and then switches to the SPELL-ONLY fallback, which is announced in prompts Respell1, Respell2, Respell3, and SpellHelp. This matches the spell-only fallback strategy in TPPW, which is based on the Nuance Name OSDM callflow.

Respell 3 is conditional -- may not always play depending on the number of retries/confirmations played.

Set Confidential Flag to TRUE Set confidence levels to .400

### 5115-PostSSN-DB

| 5115-PostSSN-DE                                                                   | 5              |                                                |                            |                                                                                                  |  |  |
|-----------------------------------------------------------------------------------|----------------|------------------------------------------------|----------------------------|--------------------------------------------------------------------------------------------------|--|--|
| In this DM, the collected CON                                                     |                |                                                |                            | Database Query                                                                                   |  |  |
| In this DM, the collected SSN                                                     | is "posted" i  | ising the TNRS request.                        |                            |                                                                                                  |  |  |
| Entering from                                                                     |                |                                                |                            |                                                                                                  |  |  |
| 5035A-GetFirstName Say and                                                        | Spell, 5045    | A-GetLastName Say and Spe                      | <u>II, 5110A-0</u>         | GetAltName Say and Spell                                                                         |  |  |
| Prerequisite                                                                      |                |                                                |                            |                                                                                                  |  |  |
| REQID Condition Action                                                            |                |                                                | 1                          |                                                                                                  |  |  |
| NA                                                                                |                | SSN Post Flag = 0                              | Continu                    | ie in this form                                                                                  |  |  |
| KBPW-PSSN-5115-Option-NC                                                          | 2-7            | SSN Post Flag = 1, Entering<br>from First Name | Go to: <u>{</u><br>Failure | 5035B-GetFirstName Spell Only, Condition                                                         |  |  |
| KBPW-PSSN-5115-Option-NC                                                          | 2-8            | SSN Post Flag = 1, Entering<br>from Last Name  | Go to: <u>5</u><br>Failure | 045B-GetLastName Spell Only , Condition                                                          |  |  |
| KBPW-PSSN-5115-Option-NC                                                          | -9             | SSN Post Flag = 1, Entering<br>from Alt Name   | Go to: §                   | 5110B-GetAltName Spell Only Condition Failure                                                    |  |  |
| Input Field                                                                       | Descri         | ption                                          |                            | Value                                                                                            |  |  |
| SSN                                                                               | The SSN<br>SSN | N collected in <u>5020-GetSSNun</u>            | nber-                      | SSN: 9-digit SSN                                                                                 |  |  |
| associatedAppID                                                                   | Varchar        | (8 max)                                        |                            | TKCA, TKDD                                                                                       |  |  |
| ANI                                                                               | System         | provided ANI                                   |                            | ANI: 10-digit calling number, if no ANI available, or ANI is less than 10 digits send all zeros. |  |  |
| Output Field                                                                      | Descri         | ption                                          |                            |                                                                                                  |  |  |
| <firstname> <lastname><br/><otherlastname></otherlastname></lastname></firstname> | First Na       | me, Last Name, Alt Name ass                    | ociated wit                | h the ANI/SSN.                                                                                   |  |  |
| Req ID                                                                            |                | Condition                                      |                            | Action                                                                                           |  |  |
| KBPW-PSSN-5115-Option-NC-1                                                        |                | If Success and First Name                      |                            | Set SSN Post Flag to 1, Go to: <u>5035B-</u><br>GetFirstName Spell Only, Condition Success       |  |  |
| KBPW-PSSN-5115-Option-NC-2                                                        |                | If Success and Last Name                       |                            | Set SSN Post Flag to 1, Go to: <u>5045B-</u><br>GetLastName Spell Only , Condition Success       |  |  |
| KBPW-PSSN-5115-Option-NC                                                          | 2-3            | If Success and Alt Name                        |                            | Set SSN Post Flag to 1, Go to: <u>5110B-</u><br><u>GetAltName Spell Only</u> Condition Success   |  |  |
| nowledge Based Auth                                                               | norizatio      | n-v 4.15.4                                     |                            | 02 April 2010 40 of 5                                                                            |  |  |

Knowledge Based Authorization-v 4.15.4

02 April 2010 40 of 55

| KBPW-PSSN-5115-Option-NC-4                                            |  | Else and First Name | Set SSN Post Flag to 1, Go to: <u>5035B-</u><br>GetFirstName Spell Only, Condition Failure        |  |  |  |
|-----------------------------------------------------------------------|--|---------------------|---------------------------------------------------------------------------------------------------|--|--|--|
| KBPW-PSSN-5115-Option-NC-5                                            |  | Else and Last Name  | Set SSN Post Flag to 1, Go to: <u>5045B-</u><br><u>GetLastName Spell Only</u> , Condition Failure |  |  |  |
| KBPW-PSSN-5115-Option-NC-6                                            |  | Else and Alt Name   | Set SSN Post Flag to 1, Go to: <u>5110B-</u><br><u>GetAltName Spell Only</u> Condition Failure    |  |  |  |
| Reporting                                                             |  |                     |                                                                                                   |  |  |  |
|                                                                       |  |                     |                                                                                                   |  |  |  |
| Developer Notes                                                       |  |                     |                                                                                                   |  |  |  |
| For associatedAppID; TKCA = Change of Address, TKDD = Direct Deposit. |  |                     |                                                                                                   |  |  |  |

### **5120-DOB Check Condition**

| Entering from                                                                                                    |                                                |                                                                 |  |  |  |
|----------------------------------------------------------------------------------------------------|------------------------------------------------|-----------------------------------------------------------------|--|--|--|
| 5090-AltName Check Conditi                                                                                                    | on, 5100-CheckForAltName-YN                    | I, 5110A-GetAltName Say and Spell, 5110B-GetAltName Spell Only, |  |  |  |
| REQID                                                                                                    | Condition                                      | Action                                                          |  |  |  |
| 5120 KBA- DOB Check<br>Condition-Condition-null                                                                                                    | lf DoB = null                                  | Go to: 5130-GetDOB-Date                                         |  |  |  |
| 5120-KBA-DOB Check       If DoB else       Report V Transaction per module note, Go to: 5135-Mother'sMaiden         Condition-Condition-else       If DoB else       Check Condition |                                                |                                                                 |  |  |  |
| Module Notes                                                                                                    |                                                |                                                                 |  |  |  |
| V-KBPW-DOB_1 (duration                                                                                                    | V-KBPW-DOB_1 (duration),T-KBPW-0000-(duration) |                                                                 |  |  |  |

### 5130-GetDOB-Date

|                                |                                     | Date DialogModule™                                                                                                    |  |  |  |
|--------------------------------|-------------------------------------|----------------------------------------------------------------------------------------------------|--|--|--|
| Get the caller's Date Of Birth |                                     |                                                                                                    |  |  |  |
| Entering from                  |                                     |                                                                                                    |  |  |  |
| 5120-DOB Check Co              | ondition                            |                                                                                                    |  |  |  |
| Prompts<br>Message Number      | REQID                               | Wording                                                                                                    |  |  |  |
| 51301                          | 5130-KBA-GetDOB-Prompt-<br>Initial  | Now please tell me your date of birth. For example, you could sayMay fifth, 1937. [Note: no pause between the 2 sentences]            |  |  |  |
| 51302                          | 5130-KBA-GetDOB-Prompt-<br>Retry1   | [Global Default] Try saying the month followed by the date and then the year you were born, for example May fifth, 1937.              |  |  |  |
| 51303                          | 5130-KBA-GetDOB-Prompt-<br>Retry2   | [Global Default] Just say the month followed by the date and then the year you were born. For example July fourth, 1976.              |  |  |  |
| 51304                          | 5130-KBA-GetDOB-Prompt-<br>Timeout1 | Sorry, I didn't hear you. Please tell me your birth date For example, you could say May fifth, 1937.                                  |  |  |  |
| 51305                          | 5130-KBA-GetDOB-Prompt-<br>Timeout2 | I'm sorry, but I'm still having trouble hearing you. I need the month, day and year for your birthday, for example July fourth, 1976. |  |  |  |

Knowledge Based Authorization-v 4.15.4

02 April 2010 41 of 55

| 51307                                                                                                    | Help a number of            |                                    | r of ways                                                                         | . For exa  | ample                | you ca                                                                                     | a calendar date. You<br>n say "July fourth, 197<br>s YOUR date of birth? |                                               |                |
|----------------------------------------------------------------------------------------------------|-----------------------------|------------------------------------|-----------------------------------------------------------------------------------|------------|----------------------|--------------------------------------------------------------------------------------------|--------------------------------------------------------------------------|-----------------------------------------------|----------------|
| 00122                                                                                                    | 5130-KBA-Getl<br>SuccessYes | OOB-Prompt-                        | Thanks.                                                                           |            |                      |                                                                                            |                                                                          |                                               |                |
| REQID                                                                                                    | Vocabu                      | lary                               |                                                                                   |            |                      | D                                                                                          | TMF                                                                      | Action                                        | Confirm.       |
| 5130-KBA-GetDOB-<br>Option-Date<br>Remove unneeded op<br>grammar – days of the<br>dates. Require a fully |                             | - days of the w                    | veek, and partially specified                                                     |            |                      | <                                                                                          | >                                                                        |                                               | Always         |
|                                                                                                    | Remove                      | all global gramn                   | nars for this                                                                     | s DM.      |                      |                                                                                            |                                                                          |                                               |                |
| Confirmation pro<br>Message Number                                                                       | mpts<br>REQID               |                                    | Wording                                                                           |            |                      |                                                                                            | Resul                                                                    | 1+                                            |                |
| 51308                                                                                                    | 5130-KBA-Ge<br>ConfPrompt-D |                                    | Okay, so                                                                          |            |                      |                                                                                            | Resul                                                                    |                                               |                |
|                                                                                                    | <date></date>               |                                    | CPR                                                                               |            |                      |                                                                                            | Januar                                                                   | y 12 <sup>th</sup> 1931                       |                |
| 51309                                                                                                    | 5130-KBA-Ge<br>ConfPrompt-D |                                    | Is THAT                                                                           | right?     |                      |                                                                                            | Okay, s<br>right?                                                        | so that's: <january 12<sup="">th, 1</january> | 1931>. Is that |
| 51310                                                                                                    | 5130-KBA-Ge<br>ConfPrompt-D |                                    | Sorry. I didn't catch that.<br>Please say "YES" if I have th<br>right date.       |            |                      | the                                                                                        | Sorry. I didn't catch that. Please say if I have the right date.         |                                               |                |
| 51311                                                                                                    | 5130-KBA-Ge<br>ConfPrompt-D |                                    | I wasn't sure if you said<br>anything. Please say "YES'<br>I have the right date. |            |                      | I wasn't sure if you said anything. Please say<br>"YES" if "YES" if I have the right date. |                                                                          |                                               | g. Please say  |
| Confirmation Op                                                                                          | tion                        | Vocabulary                         | /                                                                                 | DTMF Actio |                      | tion                                                                                       |                                                                          |                                               | Confirm        |
| "Right"                                                                                                  |                             | "[Yes] that's                      |                                                                                   |            | Go                   |                                                                                            | ccessYes prompt<br>5 <u>135-Mother'sMaiden Check</u><br>on               |                                               | Never          |
| 5130-KBA-GetDOB-                                                                                         | ConfOption-No               | "No [it isn't]"<br>"[No] that's no | ot right"                                                                         | 2          | 2 Re-ente<br>behavio |                                                                                            | Dialog                                                                   | Never                                         |                |
| DialogModule pa<br>Parameter                                                                             | rameters                    | 1                                  |                                                                                   | 1          | /alue                |                                                                                            |                                                                          |                                               | 1              |
| 5130-KBA-GetDOB-                                                                                         | Parameter                   |                                    |                                                                                   |            |                      |                                                                                            |                                                                          |                                               |                |
| date_reference_date                                                                                      | 9                           |                                    |                                                                                   | S          | System date          |                                                                                            |                                                                          |                                               |                |
| date_range_allowed                                                                                       | _earliest                   |                                    |                                                                                   | 1          | 1 January 1900       |                                                                                            |                                                                          |                                               |                |
| date_range_allowed                                                                                       | _latest                     |                                    |                                                                                   | Т          | Today                |                                                                                            |                                                                          |                                               |                |
| date_range_expected_earliest                                                                             |                             |                                    |                                                                                   |            | oday – 7             | 75 yea                                                                                     | ars                                                                      |                                               |                |
| date_range_expecte                                                                                       | ed_latest                   |                                    |                                                                                   | Т          | oday – 2             | 25 yea                                                                                     | ars                                                                      |                                               |                |
| date_disambiguation_mode                                                                                 |                             |                                    |                                                                                   |            | ASSUME_NOTHING       |                                                                                            |                                                                          |                                               |                |
| after_end_of_speech_timeout (incomplete timeout)                                                         |                             |                                    |                                                                                   |            | 500 mse              | ec                                                                                         |                                                                          |                                               |                |
| max speech duratior                                                                                      | 1                           |                                    |                                                                                   | 1          | 16,000 msec          |                                                                                            |                                                                          |                                               |                |
| before_begin_of_sp                                                                                       | eech_timeout                |                                    |                                                                                   | 7          | ,000 ms              | ec                                                                                         |                                                                          |                                               |                |
| allowing_barge_in                                                                                        |                             |                                    |                                                                                   | Т          | True                 |                                                                                            |                                                                          |                                               |                |

02 April 2010 42 of 55

| Event logging                                            |                                      |                       |  |  |  |
|----------------------------------------------------------|--------------------------------------|-----------------------|--|--|--|
| Record = U-KBPW-DM_5130-(Call Duration at start),T-KBPW- | 0000 = Success                       | -Call duration at     |  |  |  |
|                                                          | 0001 = Error                         | process end           |  |  |  |
|                                                          | 0002 = Max No Input                  |                       |  |  |  |
|                                                          | 0003 = Max No Match                  |                       |  |  |  |
|                                                          | 0200 = Caller Hang Up                |                       |  |  |  |
|                                                          | 0303 = Max No Confirm                |                       |  |  |  |
|                                                          | 0304 = Max Help                      |                       |  |  |  |
|                                                          | 0310 = Caller Requested<br>Main Menu |                       |  |  |  |
|                                                          | 0311 = Caller Requested<br>Agent     |                       |  |  |  |
| DialogModule Notes                                       | -                                    | ·                     |  |  |  |
| • explicitly guide callers to use DTMF for the Date of B | irth entry, it is enabled.           | pplication does not   |  |  |  |
| <ul> <li>MM/DD/YY to be accepted.</li> </ul>             | Date entry sho                       | uld be in the form of |  |  |  |
| • of the week is not allowed                             | Trim the gram                        | mar so that the day   |  |  |  |
| •                                                        | For CPR of date playback,            |                       |  |  |  |
| insert 250 msec silence between month and day, year.     | and 500 msec silence be              | etween day and        |  |  |  |
| •                                                        | Fill semanti                         | c item                |  |  |  |
| <date_of_birth></date_of_birth>                          |                                      |                       |  |  |  |
| •                                                        | Set Confident                        | ial Flag to TRUE      |  |  |  |

## 5135-Mother's Maiden Check Condition

| Entering from                                                                                                    |                                     |                               |  |  |
|----------------------------------------------------------------------------------------------------|-------------------------------------|-------------------------------|--|--|
| 5090-AltName Check Condition                                                                                                    | n <u>5100-CheckForAltName-YN</u> 51 | 30-GetDOB-Date                |  |  |
| REQID                                                                                                    | Condition                           | Action                        |  |  |
| 5135-KBA-Mother'sMaiden<br>Check Condition-Condition-<br>null                                                                                                    | If Mother's Maiden Name =<br>null   | Go to: 5140-GetMother'sMaiden |  |  |
| 5135-KBA-Mother'sMaiden<br>Check Condition-Condition-<br>elseIf Mother's Maiden Name<br>elseReport V Transaction per module note, Go to: <a href="mailto:5190-WhereBorn_Check Condition">5190-WhereBorn_Check Condition</a> |                                     |                               |  |  |
| Module Notes                                                                                                    |                                     |                               |  |  |
| V-KBPW-MMName_1-(duration),T-KBPW-0000-(duration)                                                                                                    |                                     |                               |  |  |

Knowledge Based Authorization-v 4.15.4

02 April 2010 43 of 55

## 5140- GetMother'sMaiden

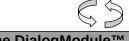

| Name DialogModule™     |                                                     |                                                                                                    |                                                                                                    |  |
|------------------------|-----------------------------------------------------|----------------------------------------------------------------------------------------------------|----------------------------------------------------------------------------------------------------|--|
| Entering from          |                                                     |                                                                                                    |                                                                                                    |  |
| 5135-Mother'sMai       | den Check Condition                                 |                                                                                                    |                                                                                                    |  |
| Prompts<br>Msg. Number | REQID                                               | Condition                                                                                                    | Wording                                                                                                    |  |
| 50306                  | 5140-<br>GetMother'sMaid<br>en-Prompt-Initial-<br>1 |                                                                                                    | What was your mother's MAIDEN LAST name including the spelling?<br>For example if the name was Smith, you'd say "Smith, S M I T H". Go<br>ahead.                                                                                                    |  |
| 50307                  | 5140-<br>GetMother'sMaid<br>en-Prompt-<br>Timeout1  |                                                                                                    | Sorry, I didn't hear you. Please give me the last name with the spelling.                                                                                                    |  |
| 50308                  | 5140-<br>GetMother'sMaid<br>en-Prompt-<br>Timeout2  |                                                                                                    | I'm afraid I still can't hear you. Please give me the last name and spell it.                                                                                                    |  |
| 50311                  | 5140-<br>GetMother'sMaid<br>en-Prompt-Retry1        |                                                                                                    | [Global Default] Just spell your mother's maiden last name for me.                                                                                                    |  |
| 50348                  | 5140-FT-<br>ConfirmationApol<br>ogy-Prompt          | If "no" on                                                                                                    | Sorry about that. Let's try again.                                                                                                    |  |
| 50321                  | 5140-<br>GetMother'sMaid<br>en-Prompt-<br>Respell1  | confirmation                                                                                                    | Using only the letters of the alphabet, please spell your mother's maiden last name quickly. For example, if her name was O'Connor, you would say O C O N N O R. Please spell her maiden last name now                                                                                                    |  |
| 50317                  | 5140-<br>GetMother'sMaid<br>en-Prompt-<br>Respell2  | lf caller has<br>Timeout1 OR<br>Retry1                                                                                                    | Sorry I didn't hear you. Using only the letters of the alphabet, please spell your mother's maiden last name quickly, one letter at a time.                                                                                                    |  |
| 50322                  | 5140-<br>GetMother'sMaid<br>en-Prompt-<br>Respell3  | If caller has<br>Timeout OR<br>Retry in response<br>to the Respell2<br>prompt<br>This prompt may<br>not always play<br>depending on the<br>number of retries/<br>confirmations<br>played. | [Global Default] If the last name has an apostrophe, space or a hyphen<br>in it, you can just skip that. For example, if it's a two part name like<br>Folsom hyphen Jones, you should just drop the hyphen and not worry<br>about capital letters. Just say f-o-l-s-o-m-j-o-n-e-s. Try spelling the last<br>name one more time.                                    |  |
| 50323                  | 5140-<br>GetMother'sMaid<br>en-Prompt-<br>SpellHelp | If last prompt was spell only                                                                                                    | I need you to spell just the last name. If the last name has an<br>apostrophe, space or a hyphen in it, you can just skip that. It works best<br>if you use ONLY letters and speak at a quick pace. For example, to spell<br>Smith, you don't need to say S as in Sam, M as in Michael, just say S M<br>I T H try it again. Please spell the last name for me now. |  |
| 50312                  | 5140-<br>GetMother'sMaid<br>en-Prompt-<br>SayHelp   | If last prompt was say and spell                                                                                                    | I need you to say the last name and then spell it for me. For example, if the last name was O'Neal, you'd say "O'Neal, O N E A L".                                                                                                    |  |

Knowledge Based Authorization-v 4.15.4

02 April 2010 44 of 55

| 00120                             | 5140-<br>GetMother'sMaid<br>en-Prompt-<br>Success-1    |                                             |                                                                                   | Alright. |                                       |                                                                                                    |                                                                                                    |                                                                                                    |
|-----------------------------------|--------------------------------------------------------|---------------------------------------------|-----------------------------------------------------------------------------------|----------|---------------------------------------|----------------------------------------------------------------------------------------------------|----------------------------------------------------------------------------------------------------|----------------------------------------------------------------------------------------------------|
| REQID                             |                                                        | Vo                                          | cabulary                                                                          | DTMF     | Action                                | 1                                                                                                    |                                                                                                    | Confirm.                                                                                                    |
| 5140-GetMother's<br>Altname       | Maiden-Option-                                         | <other_last_na<br>me&gt;</other_last_na<br> |                                                                                   | <>       | Succes                                | 40-GetMother'sMaiden-F<br>s-1<br>5190-WhereBorn Check                                                                                                    |                                                                                                    | ALWAYS                                                                                                    |
|                                   |                                                        |                                             |                                                                                   |          | Conditio                              |                                                                                                    | -                                                                                                   |                                                                                                    |
| 5140-GetMother's<br>MaxTimeouts   | Maiden-Option-                                         |                                             |                                                                                   |          | Go to: <u>5</u>                       | 5050-Name-ExitFailure-N                                                                                                    | <u>/Isg</u>                                                                                         |                                                                                                    |
| 5140-GetMother's<br>MaxRetries    | Maiden-Option-                                         |                                             |                                                                                   |          | Go to: <u>5</u>                       | 5050-Name-ExitFailure-N                                                                                                    | <u>/Isg</u>                                                                                         |                                                                                                    |
| medium confid<br>will proceed for | ence level. If the c                                   |                                             |                                                                                   |          |                                       | process only if the so<br>lid. If the confidence                                                                                                    |                                                                                                    |                                                                                                    |
| Msg. Number                       | REQID                                                  |                                             | Wording                                                                           |          |                                       | Result                                                                                                    | Action                                                                                              |                                                                                                    |
| 82175                             | 5140-<br>GetMother'sMaic<br>-ConfPrompt-<br>LastName-1 | len                                         | Let me read<br>name:                                                              |          | Maiden Name> spelled Prompt-Success-1 |                                                                                                    |                                                                                                    | o to: <u>5190-WhereBorn</u>                                                                                                    |
|                                   |                                                        |                                             | < Mother's Maiden Name<br>Spelling >                                              |          |                                       | -                                                                                                    | If No:<br>Play 5140-FT-<br>ConfirmationApology-<br>Prompt5140-GetMother'sMaiden-<br>Prompt-Respell1 |                                                                                                    |
| 50337                             | 5140-<br>GetMother'sMaic<br>-ConfPrompt-<br>LastName-2 | len                                         | <ul> <li>spelled:</li> <li>&lt; Mother's Maiden Name<br/>Spelling &gt;</li> </ul> |          |                                       |                                                                                                    |                                                                                                    |                                                                                                    |
|                                   | CPR                                                    |                                             |                                                                                   |          | е                                     |                                                                                                    |                                                                                                    |                                                                                                    |
| 50342                             | 5140-<br>GetMother'sMaic<br>-ConfPrompt-<br>LastName-3 | len                                         |                                                                                   |          |                                       |                                                                                                    |                                                                                                    |                                                                                                    |
| 82054                             | 5140-<br>GetMother'sMaic<br>-ConfPrompt-Rel            |                                             | Sorry, I didn't catch that. Please say "yes," or "no,".                           |          | Retry1 on Confirmation                | If Yes:<br>Play 5140-GetMother'sMaiden-<br>Prompt-Success-1<br>Then Go to: <u>5190-WhereBorn</u><br><u>Check Condition</u><br>If No:<br>Play 5140-FT-<br>ConfirmationApology-<br>Prompt5140-GetMother'sMaider<br>Prompt-Respell1 |                                                                                                    |                                                                                                    |
| 82055                             | 5140-<br>GetMother'sMaic<br>-ConfPrompt-Ret            |                                             | Sorry, I still<br>'yes' press o<br>two                                            |          |                                       | Retry2 on Confirmation                                                                                                    | Prompt-<br>Then Go<br><u>Check C</u><br>If No:<br>Play 514<br>Confirm<br>Prompts                    | 10-GetMother'sMaiden-<br>Success-1<br>o to: <u>5190-WhereBorn</u><br>Condition<br>10-FT-<br>ationApology-<br>5140-GetMother'sMaiden-<br>Respell1 |

02 April 2010 45 of 55

| 82056            | 5140-<br>GetMother'sMaiden<br>-ConfPrompt-<br>Timeout1          | Sorry, I didn't hear you. I<br>to know if I got your name<br>Please say "yes" <i>or "no"."</i> | e right.                                      | Timeout1 on<br>Confirmation |                                                                                                    | If Yes:<br>Play 5140-GetMother'sMaiden-<br>Prompt-Success-1<br>Then Go to: <u>5190-WhereBorn</u><br><u>Check Condition</u><br>If No:<br>Play 5140-FT-<br>ConfirmationApology-<br>Prompt5140-GetMother'sMaiden-<br>Prompt-Respell1 |
|------------------|-----------------------------------------------------------------|------------------------------------------------------------------------------------------------|-----------------------------------------------|-----------------------------|----------------------------------------------------------------------------------------------------|----------------------------------------------------------------------------------------------------|
| 82057            | 5140-<br>GetMother'sMaiden<br>-ConfPrompt-<br>Timeout2          | Sorry, I still didn't hear yo<br>need to know if I got your<br>right. Please say "yes" or      | Timeout2 on<br>Confirmation                   |                             | If Yes:<br>Play 5140-GetMother'sMaiden-<br>Prompt-Success-1<br>Then Go to: <u>5190-WhereBorn</u><br><u>Check Condition</u><br>If No:<br>Play 5140-FT-<br>ConfirmationApology-<br>Prompt5140-GetMother'sMaiden-<br>Prompt-Respell1 |                                                                                                    |
| 00250            | 5140-<br>GetMother'sMaiden<br>-ConfPrompt-<br>InvalidOrTimeout3 | [250 ms silence] Max Timeout OR Max Go To: 505<br>Retry at Confirmation Msg                    |                                               |                             |                                                                                                    | Go To: <u>5050-Name-ExitFailure-</u><br><u>Msg</u>                                                                                                    |
| Event logging    |                                                                 |                                                                                                | •                                             |                             | 1                                                                                                    |                                                                                                    |
| Record = U-KBPW- | -DM_5140-(Call Dura                                             | tion at start),T-KBPW-                                                                         | 0000 =                                        | = Success                   | -Ca                                                                                                    | Il duration at process end                                                                                                    |
|                  |                                                                 |                                                                                                | 0001 =                                        | = Error                     |                                                                                                    |                                                                                                    |
|                  |                                                                 |                                                                                                | 0002 = Max No Input<br>0003 = Max No<br>Match |                             |                                                                                                    |                                                                                                    |
|                  |                                                                 |                                                                                                |                                               |                             |                                                                                                    |                                                                                                    |
|                  |                                                                 |                                                                                                | 0200 =<br>Up                                  | = Caller Hang               |                                                                                                    |                                                                                                    |
|                  |                                                                 |                                                                                                | 0303 =<br>Confir                              | = Max No<br>m               |                                                                                                    |                                                                                                    |
|                  |                                                                 |                                                                                                | 0304 =                                        | = Max Help                  |                                                                                                    |                                                                                                    |
|                  |                                                                 |                                                                                                |                                               | = Caller<br>ested Main      |                                                                                                    |                                                                                                    |
|                  |                                                                 |                                                                                                |                                               | = Caller<br>ested Agent     |                                                                                                    |                                                                                                    |
| Developer notes  |                                                                 |                                                                                                |                                               |                             |                                                                                                    |                                                                                                    |

The following prompts use SAY AND SPELL grammars: Initial-1, Timeout1, Timeout2, and SayHelp.

If there is a no-match/rejection error, OR if the caller gives a "No" confirmation to the name, the system switches to the SPELL-ONLY fallback, which is announced in prompts Retry1, Retry2, Respell1, Respell2, Respell3, and SpellHelp. This matches the spell-only fallback strategy in TPPW, which is based on the Nuance Name OSDM callflow.

In spell-only fallback collections, use spell-only grammar.

Respell 3 is conditional -- may not always play depending on the number of retries/confirmations played.

Set Confidential Flag to TRUE

Knowledge Based Authorization-v 4.15.4

02 April 2010 46 of 55

### 5150-NoName-Msg

|                                                    |                             |          |                      | Play Prompt                                           |
|----------------------------------------------------|-----------------------------|----------|----------------------|-------------------------------------------------------|
| Apologize to caller for not b                      | eing able to collect a      | name.    |                      |                                                       |
| Entering from                                      |                             |          |                      |                                                       |
| 5050-Name-ExitFailure-Ms                           | g                           |          |                      |                                                       |
| Prompts                                            |                             |          |                      |                                                       |
| Message Number                                     | REQID                       |          | Wording              |                                                       |
| 00250                                              | 5150-KBA-NoName<br>Prompt-1 | -        | [250 ms silence]     |                                                       |
| Req ID                                             |                             | Cond     | lition               | Action                                                |
| 5150-KBA-NoName-Condition-                         | Always                      | Always   |                      | return status := failure                              |
|                                                    |                             |          |                      | return to Global (COA-DD 1330-CallKBAuth-Code)        |
| Event logging                                      |                             |          |                      |                                                       |
|                                                    |                             |          |                      |                                                       |
| Developer notes                                    |                             |          |                      |                                                       |
| No barge-in                                        |                             |          |                      |                                                       |
| The prompt has been set to message is needed here. | o short silence. The fa     | ilure me | essage to the caller | has already been said within GetName so no additional |

### **5190-WhereBorn Check Condition**

| Entering from                                            |                              |                                                                                     |  |  |
|----------------------------------------------------------|------------------------------|-------------------------------------------------------------------------------------|--|--|
|                                                          | Condition 5140-GetMother'sMa | iden                                                                                |  |  |
| REQID                                                    | Condition                    | Action                                                                              |  |  |
| 5190-KBA-WhereBorn<br>Check Condition-Condition-<br>null | If PoB = null                | Go to: <u>5200-WhereBorn-VM</u>                                                     |  |  |
| 5190-KBA-WhereBorn<br>Check Condition-Condition-<br>else | If PoB else                  | Report V Transaction per module note, Go to: <u>5205-LastPmt Check</u><br>Condition |  |  |
| Module Notes                                             | •                            |                                                                                     |  |  |
| V-KBPW-POB_1-(duration                                   | ),T-KBPW-0000-(duration)     |                                                                                     |  |  |

### 5200-WhereBorn-VM

| Custom Context DialogModule™                            |                     |
|---------------------------------------------------------|---------------------|
| Ask caller for state or territory where they were born. | $\bigcirc \bigcirc$ |
| Entering from                                           |                     |
| 5190-WhereBorn Check Condition                          |                     |

Knowledge Based Authorization-v 4.15.4

02 April 2010 47 of 55

| Prompts<br>Message Number           | REQID                       |                                              | Wording                                                                                                    |                                      |         |                                                                                 |                |
|-------------------------------------|-----------------------------|----------------------------------------------|----------------------------------------------------------------------------------------------------|--------------------------------------|---------|---------------------------------------------------------------------------------|----------------|
| 52001                               | 5200-KBA-W<br>Initial1      | /hereBorn-Prompt-                            | Only two m                                                                                                    | ore ques                             | tions   | 5.                                                                              |                |
| 00500                               | silence_500                 |                                              | [500 ms sil                                                                                                    | ence]                                |         |                                                                                 |                |
| 52002                               | 5200-KBA-W<br>Initial2      | /hereBorn-Prompt-                            |                                                                                                    | orn, such                            |         | the American STATE o<br>Texas, or say OTHER i                                   |                |
| 52003                               | 5200-KBA-W<br>Retry1        | /hereBorn-Prompt-                            | territory wh                                                                                                    | ere you v<br>e else, jus             | vere    | eed the city. Please say<br>born, Texas for examp<br>y "Other". If you aren't s |                |
| 52004                               | 5200-KBA-W<br>Retry2        | /hereBorn-Prompt-                            |                                                                                                    |                                      |         | en't sure about territorie<br>name of the state or terr                         |                |
| 52005                               | 5200-KBA-W<br>Timeout1      | /hereBorn-Prompt-                            |                                                                                                    |                                      |         | lything. If you aren't sur<br>It say the name of the s                          |                |
| 52006                               | 5200-KBA-W<br>Timeout2      | /hereBorn-Prompt-                            |                                                                                                    | on. Other                            |         | r anything. If you aren't<br>, just say the name of t                           |                |
| 52007                               | 5200-KBA-W<br>Help1         | /hereBorn-Prompt-                            | As part of the verification process, I need to know the name of the state<br>or U S territory where you were born. If you aren't sure and would like to<br>hear a list of the TERRITORIES, just hang on and I'll list them for you,<br>otherwise please say the name of the state or territory now. [4 sec<br>pause] The current and former territories of the United States are: |                                      |         |                                                                                 |                |
| 00500                               | silence_500                 |                                              | [500 ms silence]                                                                                                    |                                      |         |                                                                                 |                |
| 52008                               | 5200-KBA-W<br>Help2         | /hereBorn-Prompt-                            | American Samoa, Federated States Of Micronesia, Guam , Marshall<br>Islands, Northern Mariana Islands, Palau, Puerto Rico, and Virgin<br>Islands.                                                                                                    |                                      |         |                                                                                 |                |
| 01000                               | silence_100                 | 0                                            | [1 sec silence]                                                                                                    |                                      |         |                                                                                 |                |
| 52009                               | 5200-KBA-W<br>Help3         | /hereBorn-Prompt-                            | So let me ask again: In which state or territory were you born?                                                                                                    |                                      |         |                                                                                 | vere you born? |
| REQID                               | 1                           | Vocabulary                                   | I                                                                                                    | DTMF                                 | Ac      | tion                                                                            | Confirm.       |
| 5200-KBA-WhereBor<br>state          | n-Option-                   | <50 states plus terri<br>OTHER – see list be |                                                                                                    |                                      |         | to: <u>5205-LastPmt</u><br>eck Condition                                        | If necessary   |
|                                     |                             | Remove global Age<br>Main Menu from this     |                                                                                                    |                                      |         |                                                                                 |                |
| Confirmation prov<br>Message Number | mpts<br>REQID               |                                              |                                                                                                    | Wordin                               | ~       |                                                                                 |                |
| 00118                               |                             | /hereBorn-ConfPromp                          | ot-vou said                                                                                                    | Wording [I think you said]           |         |                                                                                 |                |
|                                     |                             | ·····,                                       |                                                                                                    | <state></state>                      |         |                                                                                 |                |
| 00119                               | 5200-KBA-W<br>is_that_corre | /hereBorn-ConfPromp<br>ect                   | ot-                                                                                                    | [Is that correct?]                   |         |                                                                                 |                |
| 52011                               | 5200-KBA-W                  | /hereBorn-ConfPromp                          | ot-AS                                                                                                    | American Samoa                       |         |                                                                                 |                |
| 52012                               | 5200-KBA-W                  | /hereBorn-ConfPromp                          | ot-FM                                                                                                    | Federated States of Micronesia       |         |                                                                                 |                |
| 52013                               | 5200-KBA-W                  | /hereBorn-ConfPromp                          | ot-GU                                                                                                    | Guam                                 |         |                                                                                 |                |
| 52014                               | 5200-KBA-W                  | /hereBorn-ConfPromp                          | ot-MH                                                                                                    | Marsha                               | ll Isla | ands                                                                            |                |
| 52015                               | 5200-KBA-W                  | /hereBorn-ConfPromp                          | ot-MP                                                                                                    | Norther                              | n Ma    | ariana Islands                                                                  |                |
|                                     |                             |                                              |                                                                                                    | MP Northern Mariana Islands PW Palau |         |                                                                                 |                |

02 April 2010 48 of 55

| 52017                         | 5200-KBA-WhereBorn-ConfPrompt-PR         |                                      | Puerto Rico                      |                   |  |
|-------------------------------|------------------------------------------|--------------------------------------|----------------------------------|-------------------|--|
| 52018                         | 5200-KBA-WhereBorn-ConfPrompt-VI         |                                      | Virgin Islands                   |                   |  |
| 52019                         | 5200-KBA-WhereBorn-ConfPrompt-FF         |                                      | Other                            |                   |  |
| Remove global Agen            | t from confirmation grammars for this DM |                                      |                                  |                   |  |
| DialogModule par<br>Parameter | ameters                                  | Value                                |                                  |                   |  |
| 5200-KBA-WhereBor             | n-Parameter                              |                                      |                                  |                   |  |
| after_end_of_speech           | _timeout                                 | 1,000                                | ns                               |                   |  |
| before_begin_of_spe           | ech_timeout                              | 7,000                                | ns                               |                   |  |
| allowing_barge_in             |                                          | True                                 |                                  |                   |  |
| Event logging                 |                                          |                                      |                                  | I                 |  |
| Record = U-KBPW               | -DM_5200-(Call Duration at start),T-     | KBPW-                                | 0000 = Success                   | -Call duration at |  |
|                               |                                          |                                      | 0001 = Error                     | process end       |  |
|                               |                                          |                                      | 0002 = Max No Input              |                   |  |
|                               |                                          |                                      | 0003 = Max No Match              |                   |  |
|                               |                                          |                                      | 0200 = Caller Hang Up            |                   |  |
|                               |                                          |                                      | 0303 = Max No Confirm            |                   |  |
|                               |                                          |                                      | 0304 = Max Help                  |                   |  |
|                               |                                          | 0310 = Caller Requested<br>Main Menu |                                  |                   |  |
|                               |                                          |                                      | 0311 = Caller Requested<br>Agent |                   |  |
| Developer notes               |                                          |                                      |                                  |                   |  |

#### Developer notes

DTMF 9 is disabled in this Module.

State grammar: [note some synonyms for DC and Washington]

Alabama, Alaska, Arizona, Arkansas, California, Colorado, Connecticut, Delaware, Florida, Georgia, Hawaii, Idaho, Illinois, Indiana, Iowa, Kansas, Kentucky, Louisiana, Maine, Maryland, Massachusetts, Michigan, Minnesota, Mississippi, Missouri, Montana, Nebraska, Nevada, New Hampshire, New Jersey, New Mexico, New York, North Carolina, North Dakota, Ohio, Oklahoma, Oregon, Pennsylvania, Rhode Island, South Carolina, South Dakota, Tennessee, Texas, Utah, Vermont, Virginia, Washington, West Virginia, Wisconsin, Wyoming, District of Columbia, D C, Washington D C, Washington State

Territory grammar:

American Samoa, Guam, Puerto Rico, Virgin Islands, Federated States Of Micronesia, Marshall Islands, Northern Mariana Islands, Palau.

Additional grammar:

Other

Implement **one-step correction** in confirmation: accept [no] [it's] (state name), confirm again if necessary, and route to 5210.

#### Set Confidential Flag to TRUE

Knowledge Based Authorization-v 4.15.4

02 April 2010 49 of 55

## 5205-LastPmt Check Condition

| Entering from                                      |                          |                                                                                     |  |
|----------------------------------------------------|--------------------------|-------------------------------------------------------------------------------------|--|
| 5190-WhereBorn Check Con                           | dition 5200-WhereBorn-VM |                                                                                     |  |
| REQID                                              | Condition                | Action                                                                              |  |
| 5205-KBA-LastPmt Check<br>Condition-Condition-null | If Last Payment = null   | Go to: 5210-LastPmt-VM                                                              |  |
| 5205-KBA-LastPmt Check<br>Condition-Condition-else | If Last Payment else     | Report V Transaction per module note, Go to: <u>5220-CheckingNow-</u><br><u>Msg</u> |  |
| Module Notes                                       |                          |                                                                                     |  |
| V-KBPW-LBP_1-(duration                             | ),T-KBPW-0000-(duration) |                                                                                     |  |

### 5210-LastPmt-VM

|                           |                                      |                                                                                                    |                                                                                                    | Curi     | rency DialogModule™                                                                   | $P \otimes$               |
|---------------------------|--------------------------------------|----------------------------------------------------------------------------------------------------|----------------------------------------------------------------------------------------------------|----------|---------------------------------------------------------------------------------------|---------------------------|
| Ask caller the amoun      | it of the last benefit               | payment they re                                                                                                    | ceived.                                                                                                    |          |                                                                                       |                           |
| Entering from             |                                      |                                                                                                    |                                                                                                    |          |                                                                                       |                           |
| 5205-LastPmt Check        | <u>Condition</u>                     |                                                                                                    |                                                                                                    |          |                                                                                       |                           |
| Prompts<br>Message Number | REQID                                |                                                                                                    | Wording                                                                                                    |          |                                                                                       |                           |
| 52101                     | 5210-KBA-LastPr<br>Initial1          | nt-Prompt-                                                                                                    | One last que                                                                                                    | estion.  |                                                                                       |                           |
| 52102                     | 5210-KBA-LastPr<br>Initial2          | nt-Prompt-                                                                                                    | What was th<br>dollars and d                                                                                                    |          | nt of the last benefit check you re                                                   | eceived in                |
| 52103                     | 5210-KBA-LastPr<br>Retry1            | nt-Prompt-                                                                                                    | one hundred                                                                                                    | l twenty | eed the amount in dollars and cer<br>nine DOLLARS and thirty seven<br>r last payment? |                           |
| 52104                     | 5210-KBA-LastPr<br>Retry2            | nt-Prompt-                                                                                                    | [Global Default] Please speak slowly and clearly and tell me the amount again.                                                                                                    |          |                                                                                       |                           |
| 52105                     | 5210-KBA-LastPmt-Prompt-<br>Timeout1 |                                                                                                    | I'm sorry, I didn't hear anything. I need the amount in dollars and cents, such as one hundred twenty nine DOLLARS and thirty seven CENTS. How much was your last payment?                                                                    |          |                                                                                       |                           |
| 52106                     | 5210-KBA-LastPr<br>Timeout2          | I'm sorry, I still didn't hear anything. You'll need to know the exact<br>amount of your last benefit check in dollars, but you can skip the<br>cents. If you don't know the amount, we can't proceed and you'll<br>need to call back later when you do know. So if you know the<br>payment amount, please say it now. |                                                                                                    |          |                                                                                       |                           |
| 52107                     | 5210-KBA-LastPr<br>Help              | nt-Prompt-                                                                                                    | You'll need to know the exact amount of your last benefit<br>dollars, but you can skip the cents. If you don't know the<br>we can't proceed and you'll need to call back later when<br>know. So if you know the payment amount, please say it |          |                                                                                       | the amount,<br>nen you do |
| 50394                     | 5210-KBA-LastPr<br>SuccessYes        | nt-Prompt-                                                                                                    | Got it.                                                                                                    |          |                                                                                       |                           |
| REQID                     |                                      | Vocabulary                                                                                                    |                                                                                                    | DTMF     | Action                                                                                | Confirm.                  |
| 5210-KBA-LastPmt-C        | Option-Currency                      | <currency></currency>                                                                                                    |                                                                                                    | <>       | play SuccessYes prompt                                                                | If necessary              |
|                           |                                      |                                                                                                    |                                                                                                    |          | Go to: <u>5220-CheckingNow-</u><br>Msg                                                | Check This                |

Knowledge Based Authorization-v 4.15.4

02 April 2010 50 of 55

| 5210-KBA-LastPmt-C                  | ption-DontKnow        | I don't know              |                           | -            | Go to: <u>5215-CantPr</u><br>Msg | <u>oceed-</u> | Never |
|-------------------------------------|-----------------------|---------------------------|---------------------------|--------------|----------------------------------|---------------|-------|
|                                     |                       | I'm not sure              |                           |              |                                  |               |       |
|                                     |                       | remove Age<br>grammar for | nt from global<br>this DM |              |                                  |               |       |
| Confirmation pror<br>Message Number | npts<br>Option / Name |                           | Wording                   |              |                                  |               |       |
|                                     | Currency              |                           | Default confirm           | ation, a     | s handled by DialogN             | lodule™       |       |
|                                     |                       |                           | "I think you sai          | d xxx do     | ollars and xxx cents. Is         | s that correc | ct?"  |
|                                     |                       |                           | after Yes, play           | Succes       | sYes prompt                      |               |       |
| DialogModule para<br>Parameter      | ameters               |                           |                           | Value        | •                                |               |       |
| 5210-KBA-LastPmt-P                  | arameter              |                           |                           |              |                                  |               |       |
| Currency type                       |                       |                           |                           | US D         | ollars                           |               |       |
| Allowed currency range              |                       |                           |                           | \$10.0       | 0 - \$9,999.00                   |               |       |
| Expected currency ra                | nge                   |                           |                           | \$10.0       | 0 - \$999.00                     |               |       |
| Allowed currency grai               | nularity              |                           |                           | 1 cent       | t                                |               |       |
| Expected currency gr                | anularity             |                           |                           | 1 cent       | t                                |               |       |
| after_end_of_speech                 | _timeout (incomple    | te timeout)               |                           | 1500         | msec                             |               |       |
| before_begin_of_spec                | ech_timeout           |                           |                           | 7,000 msec   |                                  |               |       |
| allowing_barge_in                   |                       |                           |                           | True         |                                  |               |       |
| high confidence thres               | hold                  |                           |                           | .995         |                                  |               |       |
| max speech duration                 |                       |                           |                           | 16,00        | 0 msec                           |               |       |
| Event logging                       |                       |                           |                           |              |                                  |               |       |
| Record = U-KBPW                     | -DM_5210-(Call        | Duration at s             | tart),T-KBPW-             | 000          | 0 = Success                      | -Call dura    |       |
|                                     |                       |                           |                           | 000          | 1 = Error                        | process c     |       |
|                                     |                       |                           |                           | 000          | 2 = Max No Input                 |               |       |
|                                     |                       |                           |                           | 0003<br>Mate | 3 = Max No<br>ch                 |               |       |
|                                     |                       |                           |                           | 020<br>Up    | 0 = Caller Hang                  |               |       |
|                                     |                       |                           |                           | 030:<br>Con  | 3 = Max No<br>firm               |               |       |
|                                     |                       |                           |                           | 030          | 4 = Max Help                     |               |       |
|                                     |                       |                           |                           |              | 0 = Caller<br>uested Main<br>nu  |               |       |
|                                     |                       |                           |                           | -            |                                  |               |       |

Also, the caller is likely to be looking at a written amount, so if they know the dollars they'll know the cents too.

Set Confidential Flag to TRUE

Knowledge Based Authorization-v 4.15.4

02 April 2010 51 of 55

### 5215-CantProceed-Msg

|                              |                                   |           | Play Prompt                                                                             |
|------------------------------|-----------------------------------|-----------|-----------------------------------------------------------------------------------------|
| Tell caller we can't proceed | without those numbers.            |           |                                                                                         |
| Entering from                |                                   |           |                                                                                         |
| 5210-LastPmt-VM              |                                   |           |                                                                                         |
| Prompts<br>Message Number    | REQID                             | Wording   |                                                                                         |
| 50401                        | 5215-KBA-CantProceed-<br>Prompt-1 |           | e can't proceed without those numbers. You may want to you have those numbers with you. |
| Req ID                       |                                   | Condition | Action                                                                                  |
| 5215-KBA-CantProceed-Condit  | ion-Always                        | Always    | return code := failure                                                                  |
|                              |                                   |           | return to Global (COA-DD 1330-CallKBAuth-Code)                                          |
| Event logging                |                                   |           |                                                                                         |
|                              |                                   |           |                                                                                         |
|                              |                                   |           |                                                                                         |
| Developer notes              |                                   |           |                                                                                         |

## 5220-CheckingNow-Msg

|                         |                         |                 |                                                                | Play Prom              | pt 🦳    |  |
|-------------------------|-------------------------|-----------------|----------------------------------------------------------------|------------------------|---------|--|
| Tell the caller there n | nay be a short delay wh | ile we check th | e information they g                                           | gave us.               | $\succ$ |  |
| Entering from           |                         |                 |                                                                |                        |         |  |
| 5210-LastPmt-VM         |                         |                 |                                                                |                        |         |  |
| Prompts                 |                         |                 |                                                                |                        |         |  |
| Message Number          | REQID                   |                 | Wording                                                        |                        |         |  |
| 52201                   | 5220-KBA-Checking       | Now-Prompt1     | Hold on while I check our database. It may take a few seconds. |                        |         |  |
| Req ID                  |                         | Condition       |                                                                | Action                 |         |  |
| 5220-KBA-CheckingNov    | w-Condition-Always      | Always          |                                                                | Go to: 5230-QueryKB-DB |         |  |
| Event logging           |                         |                 |                                                                |                        |         |  |
|                         |                         |                 |                                                                |                        |         |  |
| Developer notes         |                         |                 |                                                                |                        |         |  |
| No barge-in             |                         |                 |                                                                |                        |         |  |

## 5230-QueryKB-DB

|                                    | Database Query | $\square$ |
|------------------------------------|----------------|-----------|
| Check the Knowledge Base database. |                |           |
| Entering from                      |                |           |
| 5220-CheckingNow-Msg               |                |           |
|                                    |                |           |

Knowledge Based Authorization-v 4.15.4

02 April 2010 52 of 55

| Input Field                            | Description                            |                                               |                                |
|----------------------------------------|----------------------------------------|-----------------------------------------------|--------------------------------|
| SSN                                    |                                        |                                               |                                |
| first name                             |                                        |                                               |                                |
| last name                              |                                        |                                               |                                |
| alternate last name                    | may be null                            |                                               |                                |
| date of birth                          |                                        |                                               |                                |
| mother's maiden last name              |                                        |                                               |                                |
| state or territory of birth            |                                        |                                               |                                |
| dollar amount of last payment          | set the cents to zero before the query |                                               |                                |
| Output Field                           | Description                            |                                               |                                |
| verification status                    | success or failure                     |                                               |                                |
| Req ID                                 |                                        | Condition                                     | Action                         |
| 5230-KBA-QueryKB-Condition-Succ        |                                        | IF success                                    | Go to: 5250-SaySuccess-Msg     |
| 5230-KBA-QueryKB-Condition-Fail        |                                        | Else if failure because data<br>doesn't match | Go to: 5260-SayFailure-Msg     |
| 5230-KBA-QueryKB-Condition-AcctBlocked |                                        | Else if failure because<br>account is blocked | Go to: 5270-AccountBlocked-Msg |
| Event logging                          |                                        | •                                             | •                              |

## 5250-SaySuccess-Msg

|                           |                             |        |                            | Play Prompt                           |          |
|---------------------------|-----------------------------|--------|----------------------------|---------------------------------------|----------|
| Tell caller they've been  | verified.                   |        |                            |                                       |          |
| Entering from             |                             |        |                            |                                       |          |
| 5230-QueryKB-DB           |                             |        |                            |                                       |          |
| Prompts<br>Message Number | REQID                       |        | Wording                    |                                       |          |
| 52501                     | 5250-KBA-SaySuccess-Prompt1 |        | OK, everything checks out. |                                       |          |
| Req ID Condition          |                             |        | Action                     |                                       |          |
| 5250-KBA-SaySuccess-Co    | ondition-Always             | Always |                            | return code := success                |          |
|                           |                             |        |                            | return to Global COA-DD 1330-CallKBAL | th-Code) |
| Event logging             |                             |        |                            |                                       |          |
|                           |                             |        |                            |                                       |          |
|                           |                             |        |                            |                                       |          |
| Developer notes           |                             |        |                            |                                       |          |

## 5260-SayFailure-Msg

|                                         | Play Prompt |  |
|-----------------------------------------|-------------|--|
| Tell caller they could not be verified. |             |  |
| Entering from                           |             |  |
| 5230-QueryKB-DB                         |             |  |
|                                         |             |  |

Knowledge Based Authorization-v 4.15.4

02 April 2010 53 of 55

| Prompts<br>Message Number              | REOID                           |        | Wording                                                                                        |                                                |
|----------------------------------------|---------------------------------|--------|------------------------------------------------------------------------------------------------|------------------------------------------------|
| 52601                                  | 5260-KBA-SayFailure-<br>Prompt1 |        | I'm afraid that some of the information you gave me doesn't match what we have in our records. |                                                |
| Con                                    |                                 | dition | Action                                                                                         |                                                |
| 5260-KBA-SayFailure-Condition-Always A |                                 | Alway  | /S                                                                                             | return code := failure                         |
|                                        |                                 |        |                                                                                                | return to Global (COA-DD 1330-CallKBAuth-Code) |
| Event logging                          |                                 |        |                                                                                                |                                                |
|                                        |                                 |        |                                                                                                |                                                |
| Developer notes                        |                                 |        |                                                                                                |                                                |
| No barge-in                            |                                 |        |                                                                                                |                                                |

## 5270-AccountBlocked-Msg

|                                                                   |                                     |         |                                                                                                    | Play Prompt |  |
|-------------------------------------------------------------------|-------------------------------------|---------|----------------------------------------------------------------------------------------------------|-------------|--|
| Tell caller they blocked their own account from telephone access. |                                     |         |                                                                                                    |             |  |
| Entering from                                                     |                                     |         |                                                                                                    |             |  |
| 5230-QueryKB-DB                                                   |                                     |         |                                                                                                    |             |  |
| Prompts<br>Message Number REQID                                   |                                     | Wording |                                                                                                    |             |  |
| 52701                                                             | 5270-KBA-AccountBlocked-<br>Prompt1 |         | Our records show that you requested that your account be blocked<br>from access by this automated system, as well as by the Internet,<br>even with a password, so I'll need to send you to an agent to<br>complete this transaction. If you want to unblock your account, the<br>agent must handle that as well. |             |  |
| Conditio                                                          |                                     | า       | Action                                                                                                    |             |  |
| 5270-KBA-AccountBlocked-Condition-Always Always                   |                                     |         | return code := account_blocked                                                                                                    |             |  |
|                                                                   |                                     |         | return to Global (COA-DD 1330-CallKBAuth-Code)                                                                                                    |             |  |
| Event logging                                                     |                                     |         |                                                                                                    |             |  |
|                                                                   |                                     |         |                                                                                                    |             |  |
| Developer notes                                                   |                                     |         |                                                                                                    |             |  |
| No barge-in                                                       |                                     |         |                                                                                                    |             |  |

### 5900-DMfailure-Msg

|                                                                                  |                                | Play Pror                                    | npt |  |  |
|----------------------------------------------------------------------------------|--------------------------------|----------------------------------------------|-----|--|--|
| Apologize that we can't understand the caller.                                   |                                |                                              |     |  |  |
| Entering from                                                                    |                                |                                              |     |  |  |
| any DM in the KBA (but not GetName module) that hits max retries or max timeouts |                                |                                              |     |  |  |
| Prompts                                                                          |                                |                                              |     |  |  |
| Message Number                                                                   | REQID                          | Wording                                      |     |  |  |
| 59001                                                                            | 5900-KBA-DMfailure-<br>Prompt1 | I'm so sorry I'm not able to understand you. |     |  |  |

Knowledge Based Authorization-v 4.15.4

02 April 2010 54 of 55

|                                     | Condition | Action                                         |
|-------------------------------------|-----------|------------------------------------------------|
| 5900-KBA-DMfailure-Condition-Always | Always    | return status := failure                       |
|                                     |           | return to Global (COA-DD 1330-CallKBAuth-Code) |
| Event logging                       |           |                                                |
|                                     |           |                                                |
| Developer notes                     |           |                                                |
| No barge-in                         |           |                                                |

-End of Specification -

Knowledge Based Authorization-v 4.15.4

02 April 2010 55 of 55